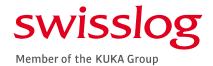

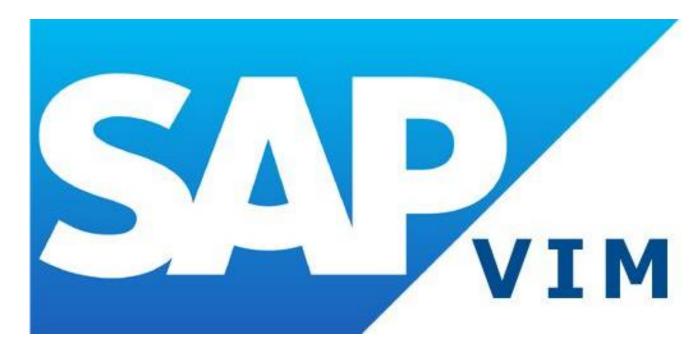

# VIM USER TRAINING GUIDE

Author: Finance

Date: 1/23/2019

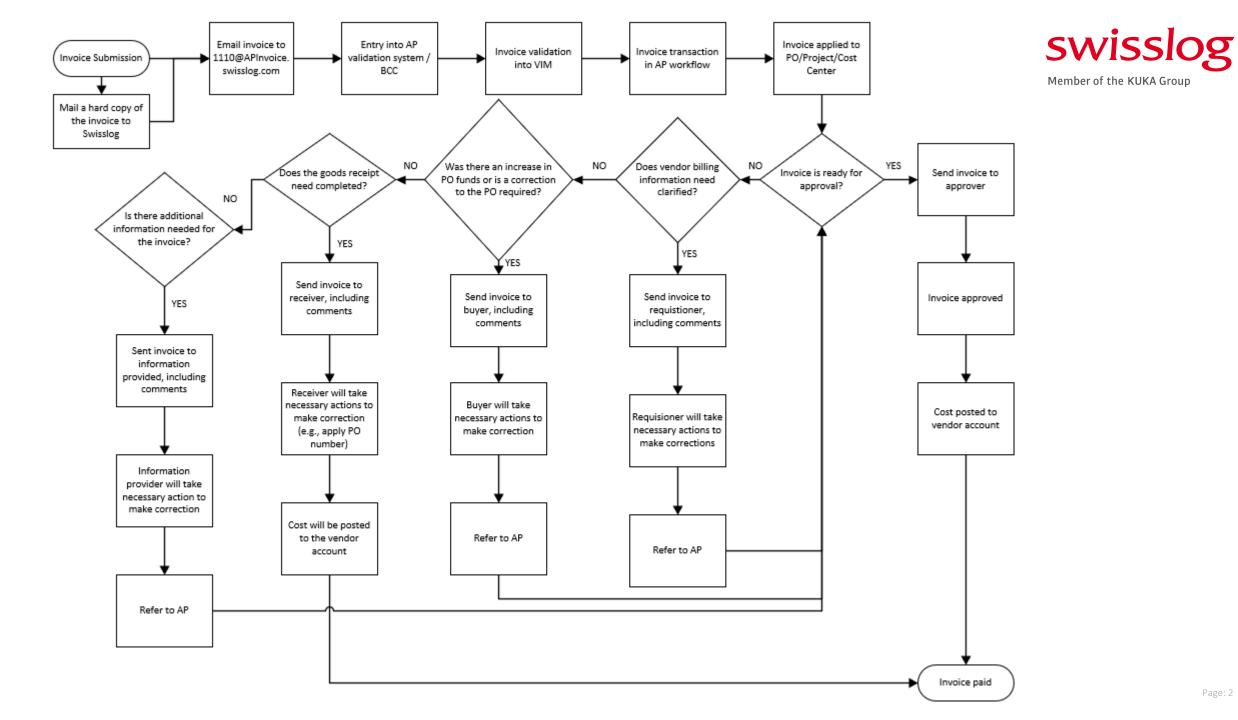

#### **GETTING LOGGED IN TO SAP**

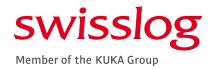

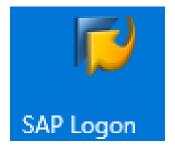

# SELECT THE SAP ICON ON THE TASKBAR OR DESKTOP

CLICK ON "13 – INA ERP PRODUCTION" | SP1

> ENTER YOUR D4 / H4 IN THE USER BOX | ENTER YOUR PASSWORD

| 🔄 SAP Logon 740                 |                            |              |     |                         |      |
|---------------------------------|----------------------------|--------------|-----|-------------------------|------|
| Log On Variable Logon           | * 🐨 🗉 🗄 🖻                  |              |     |                         |      |
| <ul> <li>Eavorites</li> </ul>   | Name                       | System Descr | SID | Group/Server            | Inst |
| <ul> <li>Shortcuts</li> </ul>   | E 10                       |              |     | •                       | 00   |
| <ul> <li>Connections</li> </ul> | 📲 11 - InA ERP Development |              | SE1 | ciswlse101.swisslog.com | 01   |
|                                 | 🕼 12 - InA ERP Quality     |              | SQ1 | ciswlsq105.swisslog.com | 05   |
|                                 | 13 - InA ERP Production    |              | SP1 | ciswlsp106.swisslog.com | 06   |

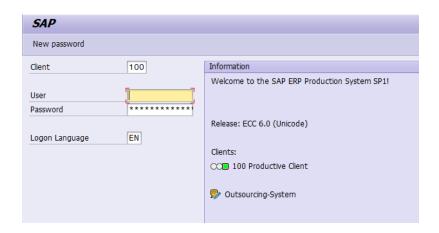

## WHEN LOGGING IN FOR THE FIRST TIME

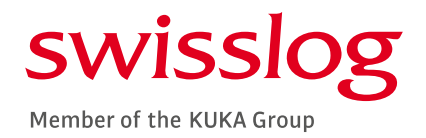

#### YOU WILL NEED TO RESET YOUR PASSWORD | COPY THE LINK BELOW INTO THE INTERNET ADDRESS BAR

#### HTTPS://INSIDE.SWISSLOG.NET/CORPORATE/IT/APPLICATIONSERVICES/PAGES/SAP-INA-PASSWORD-RESET.ASPX

#### Forgot your SAP/InA password?

Please select below the SAP system/client where your password is forgotten.

#### SAP Password Parameters

| Property                 | Description                                                                                                    |
|--------------------------|----------------------------------------------------------------------------------------------------|
| Password restrictions    | 8 characters minimum<br>Values allowed:<br>• A - Z                                                                                                    |
|                          | • a - z<br>• 0 - 9<br>• !@#\$%^&*+=[]{} \:',.?/`~"<>();                                                                                                    |
| Password expiry duration | 90 days                                                                                                    |
| Password strength        | Strong password requires 3 out of 4 of the following:<br>• Lowercase characters<br>• Uppercase characters<br>• Numbers (0-9)<br>• Symbols (see password restrictions above) |
| Password history         | 5 previous passwords cannot be used again                                                                                                    |
| Account lockout          | After 5 unsuccessful logon attempts (wrong password), the user will be locked out                                                                                           |

## CLICK ON SP1-100 UNDER ERP-PPM PRODUCTION

#### ERP-PPM

| Production | Quality | Development |
|------------|---------|-------------|
| SP1-100    | SQ1-100 | SE1-100     |

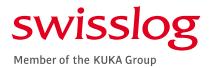

#### SP1 - 100 Password reset tool

| * SAP User Id:   |  |
|------------------|--|
| * Email address: |  |
| Reset Password   |  |

Mon 7/16/2018 2:14 PM

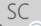

PWDSELFSRV <noreply@swisslog.com>

Request to reset your SAP password

To OJennifer Chappell
This message was sent with High importance.

Dear SAP-User,

Your password reset request in SAP system " SP1 - 100 " processed successfully. Please click on the link below to generate your new initial password.

http://ciswlsp106.swisslog.com:8006/sap/bc/webdynpro/sap/zbc\_wd\_appl\_reset\_password? BNAME=D4CHAPJ1&TOKID=0050569B0FDF1ED8A2A47F72179980E5&SAP-CLIENT=100&SAP-LANGUAGE=EN

Kind regards, SAP Basis-Team.

## ENTER YOUR USER ID [D4 / H4] AND YOUR EMAIL ADDRESS

#### SELECT RESET PASSWORD

AND EMAIL WILL BE SENT – CLICK LINK AND FOLLOW PROMPTS

### SAP MAIN SCREEN

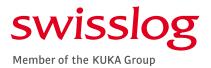

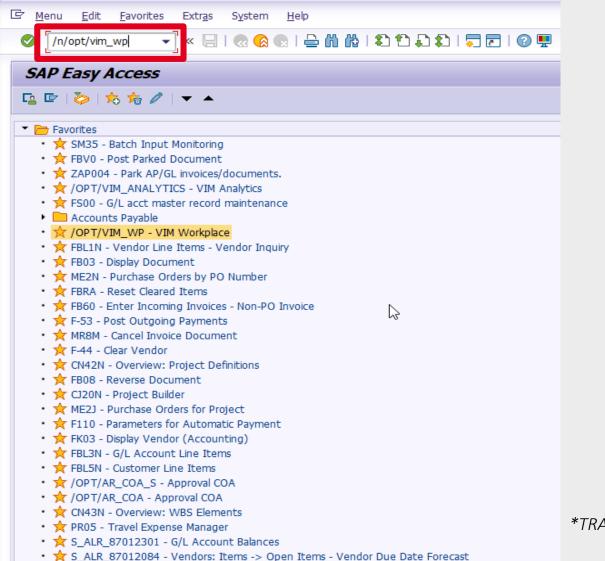

## SAP GUI DESKTOP VERSION ON LOCAL MACHINE

## SAP TRANSACTION CODE FOR VIM WORKPLACE

## NOT FOR ONLINE SAP VIM PORTAL

## <mark>/N/OPT/VIM\_WP</mark>

\*TRANSACTION CODE FOR MANUAL ENTRY || THE "N" OPENS A NEW WINDOW FOR THE VIM WORKPLACE\*

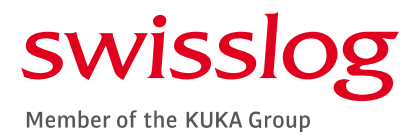

#### HOW TO SAVE THE VIM WORKPLACE TRANSACTION CODE TO YOUR FAVORITES

- RIGHT CLICK THE FAVORITES FOI DER ON THE SAP FASY ACCESS MENU
- SELECT INSERT TRANSACTION
- ENTER THE TRANSACTION CODE : /OPT/WIM WP
- THE WORKPLACE TRANSACTION WILL POPULATE UNDER THE FAVORITES FOLDER IN YOUR USER LIST

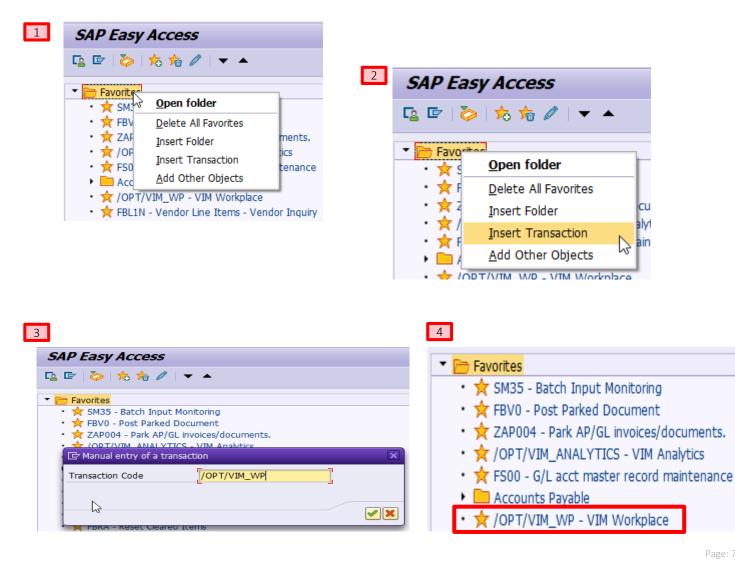

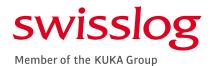

### THE VIM WORKPLACE – DEFAULT SCREEN LAYOUT

|                                                                                                    | lew                                                                                                    |                                                                                                    |                                                                                                    |                                                                                                    |                                                                                                    |
|----------------------------------------------------------------------------------------------------|----------------------------------------------------------------------------------------------------|----------------------------------------------------------------------------------------------------|----------------------------------------------------------------------------------------------------|----------------------------------------------------------------------------------------------------|----------------------------------------------------------------------------------------------------|
| Hide Selection Pane 🕒 Hide Detail Pane                                                                                                    | Switch Work View Sconfigure Te                                                                                                    | eam 🧆 Scan                                                                                                    |                                                                                                    |                                                                                                    |                                                                                                    |
| OPEN TEX" Vendor Invoice Management                                                                                                    | for SAP* Solutions                                                                                                    |                                                                                                    |                                                                                                    |                                                                                                    |                                                                                                    |
|                                                                                                    | · .                                                                                                    |                                                                                                    |                                                                                                    |                                                                                                    |                                                                                                    |
| My Inbox My Pending My Complete                                                                                                    | ed                                                                                                    |                                                                                                    |                                                                                                    |                                                                                                    |                                                                                                    |
| Apply Edit                                                                                                    | Reset                                                                                                    |                                                                                                    |                                                                                                    |                                                                                                    |                                                                                                    |
| Company Code                                                                                                    | to                                                                                                    | Document Date                                                                                                    |                                                                                                    | Currency                                                                                                    |                                                                                                    |
| Vendor                                                                                                    | to                                                                                                    | Incoming Date                                                                                                    |                                                                                                    | Gross invoice amount                                                                                                    |                                                                                                    |
| Name                                                                                                    | to                                                                                                    | Due Date                                                                                                    |                                                                                                    | Channel ID                                                                                                    | <b>•</b>                                                                                                    |
| Reference                                                                                                    | to                                                                                                    | 🖻 Document Id                                                                                                    |                                                                                                    | Document Status                                                                                                    | •                                                                                                    |
|                                                                                                    |                                                                                                    |                                                                                                    |                                                                                                    |                                                                                                    |                                                                                                    |
|                                                                                                    |                                                                                                    |                                                                                                    |                                                                                                    |                                                                                                    |                                                                                                    |
|                                                                                                    |                                                                                                    |                                                                                                    |                                                                                                    |                                                                                                    |                                                                                                    |
|                                                                                                    |                                                                                                    |                                                                                                    |                                                                                                    |                                                                                                    |                                                                                                    |
|                                                                                                    |                                                                                                    |                                                                                                    |                                                                                                    |                                                                                                    |                                                                                                    |
| Q 1 = T M M T. 1                                                                                                    | 🖹 🕞 🔎 🖽 🗐   🚱   Show: 500                                                                                                    | Choose Bulk Action                                                                                                    |                                                                                                    | 🛛 🔯 Image 🔄 Line Items 🖉 History 💂 Comments 🕰                                                                                                    | Actual Agents                                                                                                    |
|                                                                                                    |                                                                                                    |                                                                                                    |                                                                                                    |                                                                                                    |                                                                                                    |
| My Inhoy (33 Hits)                                                                                                    |                                                                                                    |                                                                                                    |                                                                                                    |                                                                                                    |                                                                                                    |
| My Inbox (33 Hits)                                                                                                    | Re Im Co CoCodo Documentilo Vo                                                                                                    | Vandar Nama 1 Deference Crov                                                                                                    | Grass ampti Dag. Data                                                                                                    |                                                                                                    | Page 1 of 1                                                                                                    |
| Proc Bulk Act. Da WF H Ex Doc. Id Doc.                                                                                                    |                                                                                                    |                                                                                                    | Gross amnt Doc. Date Posting Date Due Date<br>105.39 01/22/2019 01/23/2019 02/21/2019                                                                                                    |                                                                                                    | Page 1 of 1 Invoice No. C00000670862                                                                                                    |
| Proc Bulk Act. Da WF H Ex Doc. Id Doc.                                                                                                    | Image: Constraint of the second second sec                                                                                                    | Vendor         Name 1         Reference         Crcy           307623         Omega Engineering, Inc         C00000670862         USD           307889         GRAYBAR         9308258745         USD                                                                                                    |                                                                                                    | Omega Engineering, Inc.     PO Box 4047, Stamford, CT 06907-0047                                                                                                    |                                                                                                    |
| Proc.         Bulk Act.         Da.         WF H.         Ex.         Doc. Id         Doc           QAO         Image: Symptotic Symptotic Sympt                                                                                                    | Image: Weight of the state         Image: Weight of the state         Image: Weight of the state <t< td=""><td>307623         Omega Engineering, Inc         C00000670862         USD           307889         GRAYBAR         9308258745         USD           307506         HERMITAGE AUTOMAT.         00980534         USD</td><td>105.39         01/22/2019         01/23/2019         02/21/2019           492.18         01/22/2019         01/23/2019         03/08/2019           422.95         01/21/2019         01/23/2019         03/07/2019</td><td><ul> <li>Omega Engineering, Inc.</li> </ul></td><td>Invoice No. C00000670862</td></t<> | 307623         Omega Engineering, Inc         C00000670862         USD           307889         GRAYBAR         9308258745         USD           307506         HERMITAGE AUTOMAT.         00980534         USD                                                                                                    | 105.39         01/22/2019         01/23/2019         02/21/2019           492.18         01/22/2019         01/23/2019         03/08/2019           422.95         01/21/2019         01/23/2019         03/07/2019                                                                                                    | <ul> <li>Omega Engineering, Inc.</li> </ul>                                                                                                    | Invoice No. C00000670862                                                                                                    |
| Proc.         Bulk Act.         Da.         WF H         Ex.         Doc. Id         Doc           QAO         & & & & & & & & & & & & & & & & & & &                                                                                                    | C         B         1110           C         B         1110           C         B         1110           C         B         1110           C         B         1110           C         B         1110                                                                                                    | 307623         Omega Engineering, Inc         C00000670862         USD           307889         GRAYBAR         9308258745         USD           307506         HERMITAGE AUTOMAT.         00980534         USD           K1013.         KUKA Deutschland Gm.         39287872         EUR                                                                                                    | 105.39         01/22/2019         01/23/2019         02/21/2019           492.18         01/22/2019         01/23/2019         03/08/2019           422.95         01/21/2019         01/23/2019         03/07/2019           33.83         04/13/2018         01/22/2019         04/13/2018                                                                                                    | Omega Engineering, Inc.           PO Box 4047, Stamford, CT 06907-0047           (203)359-1680         FAX(203)359-7700                                                                                                    | Invoice No. C00000670862<br>TERMS NET 30 DAYS FROM DATE OF INVOICE<br>PLEASE REMIT TO:<br>Omega Engineering, Inc.                                                                                                    |
| Proc         Bulk Act.         Da         WF H         Ex         Doc. Id         Doc           QAO         &         &         S         Q         145597           QAO         &         &         S         Q         145597           QAO         &         &         S         Q         145534           QAO         &         &         S         Q         145417           QAO         &         &         S         Q         145407           QAO         &         &         S         Q         145407           QAO         &         &         S         Q         145076                                                                                                    | C         B         1110           C         B         1110           C         B         1110           C         B         1110           C         B         1110           C         B         1110           C         B         1110           C         B         1110                                                                                                    | 307623         Omega Engineering, Inc         C00000670862         USD           307889         GRAYBAR         9308258745         USD           307506         HERMITAGE AUTOMAT.         00980534         USD           K1013.         KUKA Deutschland Gm.         39287872         EUR           307699         Engineered Products, L.         H164640001         USD                                                                                                    | 105.39         01/22/2019         01/22/2019         02/21/2019           492.18         01/22/2019         01/23/2019         03/08/2019           422.95         01/21/2019         01/23/2019         03/07/2019           33.83         04/13/2018         01/22/2019         04/13/2018           670.00         01/18/2019         01/21/2019         03/19/2019                                                                                                    | Omega Engineering, Inc.           PO Box 4047, Stamford, CT 06907-0047           (203)359-1680         FAX(203)359-7700                                                                                                    | Invoice No. C00000670862<br>TERMS: NET 30 DAYS FROM DATE OF INVOICE<br>PLEASE REMIT TO:                                                                                                    |
| Proc.         Bulk Act.         Da.         WF H.         Ex.         Doc. Id         Doc.         Doc.         Doc.         Doc.         Id5597           CAC         & & & & & & & & & & & & & & & & & & &                                                                                                    | C         B         1110           C         B         1110           C         B         1110           C         B         1110           C         B         1110           C         B         1110           C         B         1110           C         B         1110           C         B         1110           C         B         1110                                                                                                    | 307623         Omega Engineering, Inc         C00000670862         USD           307889         GRAYBAR         9308258745         USD           307506         HERMITAGE AUTOMAT.         00980534         USD           K1013.         KUKA Deutschland Gm.         39287872         EUR           307699         Engineered Products, L.         H164640001         USD           314450         Airline Hydraulics Corpo.         12246703         USD                                                                                                    | 105.39         01/22/2019         01/22/2019         02/21/2019           492.18         01/22/2019         01/23/2019         03/08/2019           422.95         01/21/2019         01/23/2019         03/07/2019           33.83         04/13/2018         01/22/2019         04/13/2018           670.00         01/18/2019         01/21/2019         03/19/2019           9.32         01/19/2019         01/21/2019         03/05/2019                                                                                                    | Omega Engineering, Inc.           PO Box 4047, Stamford, CT 06907-0047           (203)359-1680         FAX(203)359-7700                                                                                                    | Invoice No. C00000670862<br>TERMS NET 30 DAYS FROM DATE OF INVOICE<br>PLEASE REMIT TO:<br>Omega Engineering, Inc.                                                                                                    |
| Proc         Bulk Act.         Da         WF H         Ex         Doc. Id         Doc.         Doc.         Doc.         Doc.         Id         Doc.         Id         Id         Doc.         Id         Id         Id         Id         Id         Id         Id         Id         Id         Id         Id         Id         Id         Id         Id         Id         Id         Id         Id         Id         Id         Id         Id         Id         Id         Id         Id <thid< th="">         Id         Id         Id         Id         Id         Id         Id         Id         Id         Id         Id         Id         Id         Id         Id         Id         Id         Id         Id         Id         Id         Id         <thid< th="">         Id         <thid< th=""></thid<></thid<></thid<>                                                                                                    | Image: Constraint of the constraint of the constraint                                                                                                    | 307623         Omega Engineering, Inc         C00000670862         USD           307889         GRAYBAR         9308258745         USD           307506         HERMITAGE AUTOMAT.         00980534         USD           K1013.         KUKA Deutschland Gm.         39287872         EUR           307699         Engineered Products, L.         H164640001         USD           314450         Airline Hydraulics Corpo.         12246703         USD           308787         ELECTRICAL EQUIPME         3790140-00         USD                                                                                                    | 105.39         01/22/2019         01/22/2019         02/21/2019           492.18         01/22/2019         01/23/2019         03/08/2019           422.95         01/21/2019         01/23/2019         03/07/2019           33.83         04/13/2018         01/22/2019         04/13/2018           670.00         01/18/2019         01/21/2019         03/19/2019           9.32         01/19/2019         01/21/2019         03/05/2019           483.07         01/18/2019         01/23/2019         03/04/2019                                                                                                    | Omega Engineering, Inc.<br>PO Box 047, Samford, CT 05907-0047<br>(203359-1890 FAX;203359-7700<br>www.omega.com e-mail info@omega.com                                                                                                    | Invoice No. C00000670862<br>TERME NET 30 DAYS FROM DATE OF INVOICE<br>PLEASE REMIT TO:<br>Omega Engineering, Inc.<br>26904 Network Place, Chicago IL 60673-1269                                                                                                    |
| Proc         Bulk Act.         Da         WF H         Ex         Doc. Id         Doc.           QAO         &?         S         Q         145597           QAO         & &?         S         Q         145597           QAO         & &?         S         Q         145534           QAO         & &?         S         Q         145417           QAO         & &?         S         Q         145407           QAO         & &?         S         Q         145076           QAO         & &?         S         Q         145008           QAO         & &?         S         Q         145039           QAO         & &?         S         Q         144822                                                                                                    | C         2         1110           C         2         1110           C         2         1110           C         2         1110           C         2         1110           C         2         1110           C         2         1110           C         2         1110           C         2         1110           C         2         1110           C         2         1110           C         2         1110                                                                                                    | 307623         Omega Engineering, Inc         C00000670862         USD           307889         GRAYBAR         9308258745         USD           307506         HERMITAGE AUTOMAT         00980534         USD           307699         Engineered Products, L.         H164640001         USD           314450         Airline Hydraulics Corpo         12246703         USD           307872         ELECTRICAL EQUIPME         3790140-00         USD           307889         GRAYBAR         9308218394         USD                                                                                                    | 105.39         01/22/2019         01/22/2019         02/21/2019           492.18         01/22/2019         01/23/2019         03/08/2019           422.95         01/21/2019         01/23/2019         03/07/2019           33.83         04/13/2018         01/22/2019         04/13/2018           670.00         01/18/2019         01/21/2019         03/05/2019           9.32         01/19/2019         01/21/2019         03/05/2019           483.07         01/18/2019         01/23/2019         03/04/2019           92.24         01/18/2019         01/23/2019         03/04/2019                                                                                                    | Omega Engineering, Inc.<br>PO Box 6447, 5amtod, CT 00907-0047<br>(203)369-1680 FAX:(203)369-7700<br>www.omega.com e-mail.info@omega.com<br>Bill To:                                                                                                    | Invoice No. C00000670862<br>TERME NET 30 DAYS FROM DATE OF INVOICE<br>PLEASE REMIT TO:<br>Omega Engineering, Inc.<br>26904 Network Place, Chicago IL 60673-1269<br>Ship To:<br>SWISSLOG LOGISTICS                                                                                                    |
| Proc.         Bulk Act.         Da.         WF H Ex.         Doc. 1d         Doc.         Doc.         Doc.         Doc.         Doc.         Doc.         Id5597           CAO         Gr         Gr         Gr         Gr         145597         145534           CAO         Gr         Gr         Gr         Gr         145417           CAO         Gr         Gr         Gr         145407           CAO         Gr         Gr         Gr         145076           CAO         Gr         Gr         Gr         145008           CAO         Gr         Gr         Gr         145039           CAO         Gr         Gr         Gr         144822           CAO         Gr         Gr         Gr         Gr         144822                                                                                                    | C         2         1110           C         2         1110           C         2         1110           C         2         1110           C         2         1110           C         2         1110           C         2         1110           C         2         1110           C         2         1110           C         2         1110           C         2         1110           C         2         1110           C         2         1110                                                                                                    | 307623         Omega Engineering, Inc         C00000670862         USD           307889         GRAYBAR         9308258745         USD           307506         HERMITAGE AUTOMAT.         00980534         USD           K1013.         KUKA Deutschland Gm.         39287872         EUR           307699         Engineered Products, L.         H164640001         USD           314450         Airline Hydraulics Corpo.         12246703         USD           308787         ELECTRICAL EQUIPME         3790140-00         USD                                                                                                    | 105.39         01/22/2019         01/22/2019         02/21/2019           492.18         01/22/2019         01/23/2019         03/08/2019           422.95         01/21/2019         01/23/2019         03/07/2019           33.83         04/13/2018         01/22/2019         04/13/2018           670.00         01/18/2019         01/21/2019         03/19/2019           9.32         01/19/2019         01/21/2019         03/05/2019           483.07         01/18/2019         01/23/2019         03/04/2019                                                                                                    | Omega Engineering, Inc.<br>PO Box 6447, 58m/dc, CT 00907 0467<br>(203)369-1680 FAX;203)359-7700<br>www.omega.com e-mail.info@omega.com<br>Bill To:<br>SWISSLOG LOGISTICS<br>Attr: Accounts Payable                                                                                                    | Invoice No. C00000670862<br>TERME: NET 30 DAYS FROM DATE OF INVOICE<br>PLEASE REMIT TO:<br>Omega Engineering, Inc.<br>26904 Network Place, Chicago IL 60673-1269<br>Ship To:                                                                                                    |
| Proc         Bulk Act.         Da         WF H         Ex         Doc. 1d         Doc.           ○Δ○         -         -         -         -         145597           ○Δ○         -         -         -         -         145597           ○Δ○         -         -         -         -         145534           ○Δ○         -         -         -         -         145417           ○Δ○         -         -         -         -         145407           ○Δ○         -         -         -         -         145007           ○Δ○         -         -         -         -         145007           ○Δ○         -         -         -         -         145007           ○Δ○         -         -         -         -         -         145008           ○Δ○         -         -         -         -         -         1450039           ○Δ○         -         -         -         -         -         -         144822           ○Δ○         -         -         -         -         -         -         -         -         -                                                                                                    | ©       #       1110         ©       #       1110         ©       #       1110         ©       #       1110         ©       #       1110         ©       #       1110         ©       #       1110         ©       #       1110         ©       #       1110         ©       #       1110         ©       #       1110         ©       #       1110         ©       #       1110         ©       #       1110         ©       #       1110                                                                                                            | 307623         Omega Engineering, Inc         C00000670862         USD           307889         GRAYBAR         9308258745         USD           307506         HERMITAGE AUTOMAT.         09980534         USD           307699         Engineered Products, L.         146460001         USD           314450         Arline Hydraulics Corpo.         12246703         USD           307889         GRAYBAR         9308218394         USD           304709         ELECTRICAL EQUIPME.         3790140-00         USD           307889         GRAYBAR         9308218394         USD           307678         DAIRY CONVEYOR CORP         0213673-IN         USD                                                                                                    | 105.39         01/22/2019         01/23/2019         02/21/2019           492.18         01/22/2019         01/23/2019         03/08/2019           422.95         01/21/2019         01/23/2019         03/07/2019           33.83         04/13/2018         01/22/2019         04/13/2018           670.00         01/18/2019         01/21/2019         03/19/2019           9.32         01/19/2019         01/21/2019         03/05/2019           483.07         01/18/2019         01/23/2019         03/04/2019           92.24         01/18/2019         01/23/2019         03/04/2019           57.22         01/16/2019         01/23/2019         02/21/2019                                                                                                    | Omega Engineering, Inc.<br>PO Bas 6407, Samtrod, CT 00907 0407<br>(203)369-1080 FAX;200369-7700<br>www.omega.com e-mail.info@cmega.com<br>Bill To:<br>SWISSLOG LOGISTICS                                                                                                    | Invoice No. C00000670862<br>TERME: NET 30 DAYS FROM DATE OF INVOICE<br>PLEASE REMIT TO:<br>Omega Engineering, Inc.<br>26904 Network Place, Chicago IL 60673-1269<br>Ship To:<br>SWISSLOG LOGISTICS<br>5172 Kieman CI Ste B                                                                                                    |
| Proc         Bulk Act.         Da         WF H         Ex.         Doc. 1d         Doc.           ○ΔΟ         -         -         -         -         145597           ○ΔΟ         -         -         -         -         145597           ○ΔΟ         -         -         -         -         145534           ○ΔΟ         -         -         -         -         145417           ○ΔΟ         -         -         -         -         145407           ○ΔΟ         -         -         -         -         145007           ○ΔΟ         -         -         -         -         145007           ○ΔΟ         -         -         -         -         145008           ○ΔΟ         -         -         -         -         145009           ○ΔΟ         -         -         -         -         144802           ○ΔΟ         -         -         -         -         144805           ○ΔΟ         -         -         -         -         -         144804                                                                                                    | C         #         1110           C         #         1110                                                                                                    | 307523         Omega Engineering, Inc         C00000670862         USD           307889         GRAYBAR         9308258745         USD           307506         HERMITAGE AUTOMAT.         00980534         USD           K1013.         KUKA Deutschland Gm.         39287872         EUR           307699         Engineered Products, L.         H164640001         USD           314450         Airline Hydraulics Corpo.         12246703         USD           307889         GRAYBAR         9308218394         USD           307889         GRAYBAR         9308218394         USD           307678         DAIRY CONVEYOR CORP         0213673-IN         USD           313634         E&M Electric & Machine.         332130         USD                                                                                                    | 105.39         01/22/2019         01/22/2019         02/21/2019           492.18         01/22/2019         01/23/2019         03/08/2019           422.95         01/21/2019         01/23/2019         03/07/2019           33.83         04/13/2018         01/22/2019         04/13/2018           670.00         01/18/2019         01/21/2019         03/05/2019           9.32         01/19/2019         01/21/2019         03/05/2019           483.07         01/18/2019         01/23/2019         03/04/2019           92.24         01/18/2019         01/23/2019         03/04/2019           57.22         01/16/2019         01/23/2019         02/15/2019           689.30         01/17/2019         01/23/2019         03/03/2019                                                                                                    | Omega Engineering, Inc.<br>PO Box 6447, 5amtord, CT 00907 0407<br>(203)359-1680 FAX;203)359-7700<br>www.omega.com e-mail info@omega.com<br>Bill To:<br>SWISSLOG LOGISTICS<br>Attr: Accounts Payable<br>161 Enterprise Dr<br>Newport News VA 23603-1389                                                                                                    | Invoice No. C000006862<br>TERME NET IS DAYS FROM DATE OF INVOICE<br>PLEASE REMIT TO:<br>Omega Engineering, Inc.<br>26904 Network Place, Chicago ILL 60673-1269<br>Ship To:<br>SWISSLOG LOGISTICS<br>5172 Kieman CI Sha B<br>Salida, CA 95388-8904                                                                                                    |
| Bulk Act.         Da.         WF H         Ex.         Doc. 1d         Doc.           CAO         Gr         Gr         Gr         145597           CAO         Gr         Gr         Gr         145534           CAO         Gr         Gr         Gr         145076           CAO         Gr         Gr         Gr         145076           CAO         Gr         Gr         Gr         145076           CAO         Gr         Gr         Gr         1450076           CAO         Gr         Gr         Gr         1450076           CAO         Gr         Gr         Gr         1450076           CAO         Gr         Gr         Gr         1450039           CAO         Gr         Gr         Gr         144802           CAO         Gr         Gr         Gr         144804           CAO         Gr         Gr         Gr         144100           CAO         Gr         Gr         Gr         144303           CAO         Gr         Gr         Gr         144304           CAO         Gr         Gr         Gr         144304 <t< td=""><td>C         B         1110           C         B         1110           C         B         1110</td><td>307623         Omega Engineering, Inc         C00000670862         USD           307899         GRAYBAR         9308258745         USD           307506         HERMITAGE AUTOMAT.         00980534         USD           K1013.         KUKA Deutschland Gm.         39287872         EUR           307699         Engineered Products, L.         H164640001         USD           314450         Airline Hydraulics Corpo.         12246703         USD           307877         ELECTRICAL EQUIPME.         3709140-00         USD           307689         GRAYBAR         9308218394         USD           307689         DAIRY CONVEYOR CORP         0213673-IN         USD           312634         E&amp;M Electric &amp; Machine.         332130         USD           307566         ASPEN LTD         19-8803         USD           307566         ASPEN LTD         19-8798         USD           316365         McGrath RentCorp         1850372         USD</td><td>105.39         01/22/2019         01/23/2019         02/21/2019           492.18         01/22/2019         01/23/2019         03/08/2019           422.95         01/21/2019         01/23/2019         03/07/2019           33.83         04/13/2018         01/22/2019         04/13/2018           670.00         01/18/2019         01/21/2019         03/05/2019           9.32         01/19/2019         01/21/2019         03/04/2019           92.24         01/18/2019         01/23/2019         03/04/2019           97.22         01/16/2019         01/23/2019         03/04/2019           97.22         01/16/2019         01/23/2019         03/04/2019           97.22         01/16/2019         01/23/2019         03/04/2019           97.22         01/16/2019         01/23/2019         03/04/2019           97.22         01/16/2019         01/23/2019         02/15/2019           689.30         01/17/2019         01/23/2019         02/25/2019           1,154.46         01/11/2019         01/23/2019         03/01/2019           1,950.00         01/15/2019         01/23/2019         03/01/2019           127.30         01/13/2019         01/23/2019         02/12/2019</td><td>Omega Engineering, Inc.           PO Bax 647, 5amtrod, CT 0097 047           (20)369-1680         FAX;203)59-7700           www.omega.com         e-mail info@emega.com           Bill To:         SWISSLOG LOGISTICS           Attr: Accounts Payable         161 Enterprise Dr           161 Enterprise Dr         Nexport News VA 23003-1389           CUSTOMER NO.         OMEGA NO.           CUSTOMER NO.         OMEGA NO.</td><td>Invoice No. C00000670862 TERMS NET IS DAYS FROM DATE OF INVOICE PLEASE REMIT TO: Omega Engineering, Inc. 26904 Network Place, Chicago IL 60673-1269 Ship To: Ship To: Ship To: ORDER ENTRY NOVICE DATE 01/22/19 01/22/19 01/22/19 01/22/19</td></t<>                                                                                                    | C         B         1110           C         B         1110                                                                                                    | 307623         Omega Engineering, Inc         C00000670862         USD           307899         GRAYBAR         9308258745         USD           307506         HERMITAGE AUTOMAT.         00980534         USD           K1013.         KUKA Deutschland Gm.         39287872         EUR           307699         Engineered Products, L.         H164640001         USD           314450         Airline Hydraulics Corpo.         12246703         USD           307877         ELECTRICAL EQUIPME.         3709140-00         USD           307689         GRAYBAR         9308218394         USD           307689         DAIRY CONVEYOR CORP         0213673-IN         USD           312634         E&M Electric & Machine.         332130         USD           307566         ASPEN LTD         19-8803         USD           307566         ASPEN LTD         19-8798         USD           316365         McGrath RentCorp         1850372         USD                                                                                                    | 105.39         01/22/2019         01/23/2019         02/21/2019           492.18         01/22/2019         01/23/2019         03/08/2019           422.95         01/21/2019         01/23/2019         03/07/2019           33.83         04/13/2018         01/22/2019         04/13/2018           670.00         01/18/2019         01/21/2019         03/05/2019           9.32         01/19/2019         01/21/2019         03/04/2019           92.24         01/18/2019         01/23/2019         03/04/2019           97.22         01/16/2019         01/23/2019         03/04/2019           97.22         01/16/2019         01/23/2019         03/04/2019           97.22         01/16/2019         01/23/2019         03/04/2019           97.22         01/16/2019         01/23/2019         03/04/2019           97.22         01/16/2019         01/23/2019         02/15/2019           689.30         01/17/2019         01/23/2019         02/25/2019           1,154.46         01/11/2019         01/23/2019         03/01/2019           1,950.00         01/15/2019         01/23/2019         03/01/2019           127.30         01/13/2019         01/23/2019         02/12/2019                                                                                                    | Omega Engineering, Inc.           PO Bax 647, 5amtrod, CT 0097 047           (20)369-1680         FAX;203)59-7700           www.omega.com         e-mail info@emega.com           Bill To:         SWISSLOG LOGISTICS           Attr: Accounts Payable         161 Enterprise Dr           161 Enterprise Dr         Nexport News VA 23003-1389           CUSTOMER NO.         OMEGA NO.           CUSTOMER NO.         OMEGA NO.                                                                                                    | Invoice No. C00000670862 TERMS NET IS DAYS FROM DATE OF INVOICE PLEASE REMIT TO: Omega Engineering, Inc. 26904 Network Place, Chicago IL 60673-1269 Ship To: Ship To: Ship To: ORDER ENTRY NOVICE DATE 01/22/19 01/22/19 01/22/19 01/22/19                                                                                                    |
| Bulk Act.         Da.         WF H.         Ex.         Doc. 1d         Doc.           CAO         Gr         Gr         Gr         145597           CAO         Gr         Gr         Gr         145534           CAO         Gr         Gr         Gr         145076           CAO         Gr         Gr         Gr         145076           CAO         Gr         Gr         Gr         145076           CAO         Gr         Gr         Gr         1450076           CAO         Gr         Gr         Gr         1450076           CAO         Gr         Gr         Gr         1450076           CAO         Gr         Gr         Gr         1450039           CAO         Gr         Gr         Gr         144802           CAO         Gr         Gr         Gr         144804           CAO         Gr         Gr         Gr         144100           CAO         Gr         Gr         Gr         143081           CAO         Gr         Gr         Gr         143081           CAO         Gr         Gr         Gr         143081           C                                                                                                    | C       B       1110         C       B       1110                                                                                                    | 307623         Omega Engineering, Inc         C00000670862         USD           307899         GRAYBAR         9308258745         USD           307506         HERMITAGE AUTOMAT         00980534         USD           \$007506         HERMITAGE AUTOMAT         00980534         USD           \$1013         KUKA Deutschland Gm         39287872         EUR           \$307699         Engineered Products, L         H164640001         USD           \$304450         Airline Hydraulics Corpo         12246703         USD           \$30787         ELECTRICAL EQUIPME         3790140-00         USD           \$307689         GRAYBAR         9308218394         USD           \$307678         DAIRY CONVEYOR CORP         0213673-IN         USD           \$313634         E&M Electric & Machine         332130         USD           \$307566         ASPEN LTD         19-8803         USD           \$307566         ASPEN LTD         19-8798         USD           \$316365         McGrath RentCorp         1850372         USD           \$307404         Autostore AS (was JAK                                                                                                  | 105.39         01/22/2019         01/23/2019         02/21/2019           492.18         01/22/2019         01/23/2019         03/08/2019           422.95         01/21/2019         01/23/2019         03/07/2019           33.83         04/13/2018         01/22/2019         04/13/2018           670.00         01/18/2019         01/21/2019         03/05/2019           9.32         01/19/2019         01/21/2019         03/05/2019           483.07         01/18/2019         01/23/2019         03/04/2019           92.24         01/18/2019         01/23/2019         03/04/2019           57.22         01/16/2019         01/23/2019         03/04/2019           57.22         01/16/2019         01/23/2019         03/04/2019           1,154.46         01/11/2019         01/23/2019         03/03/2019           1,154.46         01/11/2019         01/23/2019         03/01/2019           1,27.30         01/13/2019         01/23/2019         03/01/2019           127.30         01/13/2019         01/23/2019         02/12/2019           2,867.70         01/15/2019         01/15/2019         03/16/2019                                                                                                    | Omega Engineering, Inc.           PO Bax 647, 5amtod, CT 0097047           (20)369-1680         FAX:(20)359-7700           www.omega.com         e-mail info@omega.com           Bill To:         SWISSLOG LOGISTICS           Attr: Accounts Payable         161 Enterprise Dr           Newport News VA 23803-1369         OMEGA NO.           CUSTOMER NO.         OMEGA NO.           C192872         SC00445797           CUSTOMER NO.         OMEGA NO.           C192872         SC00445797           CUSTOMER NO.         OMEGA NO.                                                                                                    | Invoice No. C00000670862<br>TERME: NET 30 DAYS FROM DATE OF INVOICE<br>PLEASE REMIT TO:<br>Omega Engineering, Inc.<br>26904 Network Place, Chicago IL 60673-1269<br>Ship To:<br>SWISSLOG LOGISTICS<br>5172 Kieman CI Ste B<br>Salida, CA 95388-8904<br>ORDER ENTRY NVOICE DATE<br>0122/19 01/22/19                                                                                                    |
| Bulk Act.         Da.         WF H.         Ex.         Doc. 1d         Doc.           CAO         Gr         Gr         Gr         145597           CAO         Gr         Gr         Gr         145534           CAO         Gr         Gr         Gr         145534           CAO         Gr         Gr         Gr         14507           CAO         Gr         Gr         Gr         14507           CAO         Gr         Gr         Gr         145076           CAO         Gr         Gr         Gr         145006           CAO         Gr         Gr         Gr         145003           CAO         Gr         Gr         Gr         144802           CAO         Gr         Gr         Gr         144804           CAO         Gr         Gr         Gr         144804           CAO         Gr         Gr         Gr         144804           CAO         Gr         Gr         Gr         144303           CAO         Gr         Gr         Gr         14303           CAO         Gr         Gr         Gr         14303           CAO                                                                                                    | C       B       C       1110         C       B       C       1110                                                                                                    | 307623         Omega Engineering, Inc         C00000670862         USD           307899         GRAYBAR         9308258745         USD           307506         HERMITAGE AUTOMAT.         00980534         USD           307699         Engineered Products, L.         H164640001         USD           314450         Airline Hydraulics Corpo.         12246703         USD           307877         ELECTRICAL EQUIPME.         3790140-00         USD           307689         GRAYBAR         9308218394         USD           307678         DAIRY CONVEYOR CORP         0213673-IN         USD           313634         E&M Electric & Machine.         332130         USD           307566         ASPEN LTD         19-8798         USD           316355         McGrath RentCorp         1850372         USD           307404         Autostore AS (was JAK.         CIN/129732         USD                                                                                                    | 105.39         01/22/2019         01/22/2019         02/21/2019           492.18         01/22/2019         01/23/2019         03/08/2019           422.95         01/21/2019         01/23/2019         03/07/2019           33.83         04/13/2018         01/22/2019         04/13/2018           670.00         01/18/2019         01/21/2019         03/07/2019           9.32         01/19/2019         01/21/2019         03/05/2019           483.07         01/18/2019         01/23/2019         03/04/2019           92.24         01/18/2019         01/23/2019         03/04/2019           57.22         01/16/2019         01/23/2019         03/03/2019           1,154.46         01/17/2019         01/23/2019         03/03/2019           1,950.00         01/15/2019         01/23/2019         03/01/2019           1,27.30         01/13/2019         01/23/2019         02/12/2019           2,867.70         01/15/2019         01/15/2019         03/16/2019           1,301.27         01/11/2019         01/23/2019         02/12/2019                                                                                                    | Omega Engineering, Inc.           PO Bax 647, 5amtod, CT 0097047           (20)369-1680         FAX:(20)359-7700           www.omega.com         e-mail info@omega.com           Bill To:         SWISSLOG LOGISTICS           Attr: Accounts Payable         161 Enterprise Dr           Newport News VA 23803-1369         OMEGA NO.           CUSTOMER NO.         OMEGA NO.           C192872         SC00445797           CUSTOMER NO.         OMEGA NO.           C192872         SC00445797           CUSTOMER NO.         OMEGA NO.                                                                                                    | Invoice No. C00000670862<br>TERME NET 30 DAYS FROM DATE OF INVOICE<br>PLEASE REMIT TO:<br>Oring a Engineering, Inc.<br>26904 Network Place, Chicago IL 60673-1269<br>Ship To:<br>SWISSLOG LOGISTICS<br>ST27 Kieman Cl Size B<br>Salida,CA 95388-8904<br>ORDER ENTRY <u>NVOICE DATE</u><br>0122/19 <u>01/22/19</u><br><u>BRUER</u> BUYER<br>5127 Kieman State Sign Prome: 757 527 4035                                                                                                    |
| Bulk Act. Da.         WF H.         Ex.         Doc. 1d         Doc.           QAO         Gr         Gr         Gr         145597           QAO         Gr         Gr         Gr         145597           QAO         Gr         Gr         Gr         145534           QAO         Gr         Gr         Gr         145417           QAO         Gr         Gr         Gr         145407           QAO         Gr         Gr         Gr         145076           QAO         Gr         Gr         Gr         145076           QAO         Gr         Gr         Gr         145076           QAO         Gr         Gr         Gr         145039           QAO         Gr         Gr         Gr         144802           QAO         Gr         Gr         Gr         144805           QAO         Gr         Gr         Gr         144804           QAO         Gr         Gr         Gr         144805           QAO         Gr         Gr         Gr         143281           QAO         Gr         Gr         Gr         143281           QAO         G                                                                                                    | C       #       1110         C       #       1110                                                                                                    | 307623         Omega Engineering, Inc         C00000670862         USD           307889         GRAYBAR         9308258745         USD           307506         HERMITAGE AUTOMAT.         00980534         USD           307609         Engineerad Products, L.         10980534         USD           307699         Engineered Products, L.         H164640001         USD           314450         Arline Hydraulics Corpo.         12246703         USD           307889         GRAYBAR         9308218394         USD           307678         DAIRY CONVEYOR CORP         0213673-IN         USD           307666         ASPEN LTD         19-8803         USD           307566         ASPEN LTD         19-8798         USD           306355         McGrath RentCorp         1850372         USD           307537         DYNATECT MANUFACT         5025039         USD           307537         GRAYBAR         9308101201         USD                                                                                                    | 105.39         01/22/2019         01/23/2019         02/21/2019           492.18         01/22/2019         01/23/2019         03/08/2019           422.95         01/21/2019         01/23/2019         03/07/2019           3.83         04/13/2018         01/22/2019         04/13/2018           670.00         01/18/2019         01/21/2019         03/07/2019           9.32         01/19/2019         01/21/2019         03/05/2019           483.07         01/18/2019         01/23/2019         03/04/2019           92.24         01/18/2019         01/23/2019         03/04/2019           57.22         01/16/2019         01/23/2019         03/04/2019           57.22         01/16/2019         01/23/2019         03/03/2019           1,154.46         01/11/2019         01/23/2019         02/25/2019           1,590.00         01/15/2019         01/23/2019         02/12/2019           2,867.70         01/15/2019         01/12/2019         02/12/2019           2,867.70         01/15/2019         01/15/2019         02/12/2019           1,301.27         01/11/2019         01/23/2019         02/25/2019           26.34         01/11/2019         01/22/2019         02/25/2019                                                                                                    | Omega Engineering, Inc.           PO Bax 6447, Samtrad, CT 0097047           (20)369-1680         FAX:(20)359-7700           www.omega.com         e-mail infr@jemega.com           Bill To:         SWISSLOG LOGISTICS           Aft:: Accounts Payable         161 Enterprise Dr           Newport News VA 23003-1369         CUSTOMER NO.           CUSTOMER NO.         OMEGA NO.           CUSTOMER NO.         OMEGA NO.           CUSTOMER PO.         TAX           4500138817         Y           ENERED SHEPPED BACKORD         CANDERSCH           TENNO.         OBERED SHEPPED BACKORD           1         1         0                                                                                                    | Invoice No. C00000670862<br>TERME NET 30 DAYS FROM DATE OF INVOICE<br>PLEASE REMIT TO:<br>Omega Engineering, Inc.<br>26904 Network Place, Chicago IL 60673-1269<br>Ship To:<br>SWISSLOG LOGISTICS<br>5172 Kieman Ct Ste B<br>Salida, CA 95388-8904<br>ORDER ENTRY 0122/19<br>0122/19<br>02<br>02<br>02<br>02<br>02<br>02<br>02<br>02<br>02<br>02 |
| Bulk Act. Da.         WF H.         Ex.         Doc. 1d         Doc.           OAO         Gr         Gr         Gr         145597           OAO         Gr         Gr         Gr         145534           OAO         Gr         Gr         Gr         145534           OAO         Gr         Gr         Gr         145417           OAO         Gr         Gr         Gr         145407           OAO         Gr         Gr         Gr         145007           OAO         Gr         Gr         Gr         145007           OAO         Gr         Gr         Gr         145003           OAO         Gr         Gr         Gr         144802           OAO         Gr         Gr         Gr         144805           OAO         Gr         Gr         Gr         144805           OAO         Gr         Gr         Gr         144805           OAO         Gr         Gr         Gr         144803           OAO         Gr         Gr         Gr         144803           OAO         Gr         Gr         Gr         144803           OAO         G                                                                                                    | C       #       1110         C       #       1110                                                                                                    | 307523         Omega Engineering, Inc         C00000670862         USD           307889         GRAYBAR         9308258745         USD           307506         HERMITAGE AUTOMAT.         00980534         USD           307699         Engineered Products, L.         H164640001         USD           314450         Airline Hydraulics Corpo.         12246703         USD           307889         GRAYBAR         9308218394         USD           308785         ELECTRICAL EQUIPME.         3790140-00         USD           307568         DAIRY CONVEYOR CORP         0213673-IN         USD           307566         ASPEN LTD         19-8803         USD           307566         ASPEN LTD         19-8803         USD           307566         ASPEN LTD         19-8803         USD           307566         ASPEN LTD         19-8708         USD           307567         DUGGath RentCorp         1850372         USD           307567         DYNATECT MANUFACT         5025039         USD           307567         GRAYBAR         9308101201         USD           307567         GRAYBAR         9308101201         USD           307404         Autostore AS (was JAK.          | 105.39         01/22/2019         01/23/2019         02/21/2019           492.18         01/22/2019         01/23/2019         03/08/2019           422.95         01/21/2019         01/23/2019         03/07/2019           33.83         04/13/2018         01/22/2019         04/13/2018           670.00         01/18/2019         01/21/2019         03/07/2019           9.32         01/18/2019         01/21/2019         03/05/2019           483.07         01/18/2019         01/23/2019         03/04/2019           92.24         01/18/2019         01/23/2019         03/04/2019           57.22         01/16/2019         01/23/2019         03/04/2019           57.22         01/16/2019         01/23/2019         03/01/2019           1,154.46         01/11/2019         01/23/2019         03/01/2019           1,250.00         01/15/2019         01/23/2019         03/01/2019           1,27.30         01/13/2019         01/23/2019         03/01/2019           1,301.27         01/11/2019         01/23/2019         03/01/2019           1,301.27         01/11/2019         01/23/2019         02/25/2019           26.34         01/11/2019         01/23/2019         02/25/2019                                                                                                    | Omega Engineering, Inc.           PO Bas 64/7, Samtrad, CT 009/047           (20)359-1600         FAX;200359-7700           www.omega.com         FAX;200359-7700           www.omega.com         email info@emega.com           Bill To:         SWISSLOG LOGISTICS           Aft: Accounts Payable         101           101         Energies Or           Vexport News VA 23603-1369         CUSTOMER NO.           CUSTOMER NO.         OMEGA NO.           CUSTOMER NO.         CONCTANES LISMN           CUSTOMER PO.         TAX.           450013817         Y           EXX         INCOTENTAS           Motional States         CALLOR NO.           CUSTOMER NO.         CAX.           CUSTOMER NO.         CAX.           Motional States         SLSMN           450013817         Y           EXX         IPDF           ITEM NO.         CORDERED           SHEPED         EAACORD           CALLOG NO. AND DESCRE         SHEPED | Invoice No. C00000670862<br>TERME NET 30 DAYS FROM DATE OF INVOICE<br>PLEASE REMIT TO:<br>Omega Engineering, Inc.<br>26904 Network Place, Chicago IL 60673-1269<br>Ship To:<br>SWISSLOG LOGISTICS<br>5172 Kieman Ct Ste B<br>Salida, CA 95388-8904<br>ORDER ENTRY 0122/19<br>0122/19<br>02<br>02<br>02<br>02<br>02<br>02<br>02<br>02<br>02<br>02 |
| Bulk Act. Da.         WF H.         Ex.         Doc. 1d         Doc.           QAO         Gr         Gr         Gr         145597           QAO         Gr         Gr         Gr         145597           QAO         Gr         Gr         Gr         145534           QAO         Gr         Gr         Gr         145534           QAO         Gr         Gr         Gr         145417           QAO         Gr         Gr         Gr         145007           QAO         Gr         Gr         Gr         145003           QAO         Gr         Gr         Gr         145039           QAO         Gr         Gr         Gr         144805           QAO         Gr         Gr         Gr         144805           QAO         Gr         Gr         Gr         144804           QAO         Gr         Gr         Gr         144804           QAO         Gr         Gr         Gr         144803           QAO         Gr         Gr         Gr         144804           QAO         Gr         Gr         Gr         144803           QAO         G                                                                                                    | C         B         1110           C         B         1110                                                                                                    | 307523         Omega Engineering, Inc         C00000670862         USD           307889         GRAYBAR         9308258745         USD           307506         HERMITAGE AUTOMAT.         00980534         USD           307699         Engineered Products, L.         H164640001         USD           314450         Airine Hydraulics Corpo.         12246703         USD           307898         GRAYBAR         9308218394         USD           307699         EncECTRICAL EQUIPME.         3790140-00         USD           307589         GRAYBAR         9308218394         USD           307678         DAIRY CONVEYOR CORP         0213673-IN         USD           313634         E&M Electric & Machine.         332130         USD           307566         ASPEN LTD         19-8803         USD           307566         ASPEN LTD         19-8798         USD           307566         ASPEN LTD         19-8798         USD           307567         DYNATECT MANUFACT         5025039         USD           307567         DYNATECT MANUFACT         5025039         USD           307589         GRAYBAR         9308101201         USD           307580         GRAYBAR         < | 105.39         01/22/2019         01/22/2019         02/21/2019           492.18         01/22/2019         01/23/2019         03/08/2019           422.95         01/21/2019         01/23/2019         03/07/2019           33.83         04/13/2018         01/22/2019         04/13/2018           670.00         01/18/2019         01/21/2019         03/19/2019           9.32         01/19/2019         01/21/2019         03/05/2019           483.07         01/18/2019         01/23/2019         03/04/2019           92.24         01/18/2019         01/23/2019         03/04/2019           57.22         01/16/2019         01/23/2019         03/03/2019           1,154.46         01/11/2019         01/23/2019         03/01/2019           1,950.00         01/15/2019         01/23/2019         03/01/2019           1,743.00         01/15/2019         01/23/2019         03/01/2019           1,301.27         01/15/2019         01/15/2019         03/16/2019           1,301.27         01/11/2019         01/23/2019         02/25/2019           26.34         01/11/2019         01/23/2019         02/25/2019           1,749.06         01/11/2019         01/23/2019         02/10/2019 <t< td=""><td>Omega Engineering, Inc.           PO Bas 64/7, Samtrad, CT 0897 0407           (20)369-1600         FAX:200369-7700           www.omega.com         FAX:200369-7700           www.omega.com         email info@emega.com           Bill To:         SWISSLOG LOGISTICS           Aft:: Accounts Payable         116           161 Enterprise Dr         Newport News VA 23803-1389           CUSTOMER NO.         OMEGA NO.           CUSTOMER NO.         TAX. INCOL PENAS SLSMN           CUSTOMER NO.         TAX.           CUSTOMER NO.         CATALOG NO. AND DESCR           1         1         0           USB CONFIGURATION FOR TOX         USB CONFIGURATOR FOR TOX</td><td>Invoice No. C00000670862<br/>TERME NET 30 DAYS FROM DATE OF INVOICE<br/>PLEASE REMIT TO:<br/>Omega Engineering, Inc.<br/>26904 Network Place, Chicago IL 60673-1269<br/>Ship To:<br/>SWISSLOG LOGISTICS<br/>5172 Kieman Ct Ste B<br/>Salida, CA 95388-8904<br/>ORDER ENTRY 0122/19<br/>0122/19<br/>02<br/>02<br/>02<br/>02<br/>02<br/>02<br/>02<br/>02<br/>02<br/>02</td></t<> | Omega Engineering, Inc.           PO Bas 64/7, Samtrad, CT 0897 0407           (20)369-1600         FAX:200369-7700           www.omega.com         FAX:200369-7700           www.omega.com         email info@emega.com           Bill To:         SWISSLOG LOGISTICS           Aft:: Accounts Payable         116           161 Enterprise Dr         Newport News VA 23803-1389           CUSTOMER NO.         OMEGA NO.           CUSTOMER NO.         TAX. INCOL PENAS SLSMN           CUSTOMER NO.         TAX.           CUSTOMER NO.         CATALOG NO. AND DESCR           1         1         0           USB CONFIGURATION FOR TOX         USB CONFIGURATOR FOR TOX                                                                                                    | Invoice No. C00000670862<br>TERME NET 30 DAYS FROM DATE OF INVOICE<br>PLEASE REMIT TO:<br>Omega Engineering, Inc.<br>26904 Network Place, Chicago IL 60673-1269<br>Ship To:<br>SWISSLOG LOGISTICS<br>5172 Kieman Ct Ste B<br>Salida, CA 95388-8904<br>ORDER ENTRY 0122/19<br>0122/19<br>02<br>02<br>02<br>02<br>02<br>02<br>02<br>02<br>02<br>02 |
| Bulk Act.         Da.         WF H         Ex.         Doc. 1d         Doc.           QAO         Gr         Gr         Gr         Gr         145597           QAO         Gr         Gr         Gr         Gr         145597           QAO         Gr         Gr         Gr         Gr         145534           QAO         Gr         Gr         Gr         Gr         145417           QAO         Gr         Gr         Gr         Gr         145407           QAO         Gr         Gr         Gr         145007           QAO         Gr         Gr         Gr         145008           QAO         Gr         Gr         Gr         144802           QAO         Gr         Gr         Gr         144805           QAO         Gr         Gr         Gr         144804           QAO         Gr         Gr         Gr         144803           QAO         Gr         Gr         Gr         144803           QAO         Gr         Gr         Gr         144803           QAO         Gr         Gr         Gr         143010           QAO         Gr <td>C         B         1110           C         B         1110           C         B         1110</td> <td>307623         Omega Engineering, Inc         C00000670862         USD           307889         GRAYBAR         9308258745         USD           307506         HERMITAGE AUTOMAT.         00980534         USD           307699         Engineered Products, L         H164640001         USD           314450         Airine Hydraulics Corpo.         12246703         USD           307898         GRAYBAR         9308218394         USD           308787         ELECTRICAL EQUIPME.         3790140-00         USD           307508         DAIRY CONVEYOR CORP         0213673-IN         USD           307566         ASPEN LTD         19-8803         USD           307566         ASPEN LTD         19-8803         USD           307566         ASPEN LTD         19-8798         USD           307566         ASPEN LTD         19-8798         USD           307566         ASPEN LTD         19-8793         USD           307577         DYNATECT MANUFACT.         5025039         USD           307578         GRAYBAR         9308101201         USD           307589         GRAYBAR         9308101201         USD           307599         ACLA USA         045518</td> <td>105.39         01/22/2019         01/23/2019         02/21/2019           492.18         01/22/2019         01/23/2019         03/08/2019           422.95         01/21/2019         01/23/2019         03/07/2019           33.83         04/13/2018         01/22/2019         04/13/2018           670.00         01/18/2019         01/21/2019         03/05/2019           9.32         01/19/2019         01/21/2019         03/05/2019           483.07         01/18/2019         01/23/2019         03/04/2019           9.22         01/18/2019         01/23/2019         03/04/2019           57.22         01/16/2019         01/23/2019         03/03/2019           1,154.46         01/11/2019         01/23/2019         03/01/2019           1,950.00         01/15/2019         01/23/2019         02/12/2019           2,867.70         01/15/2019         01/23/2019         02/12/2019           1,301.27         01/11/2019         01/23/2019         02/25/2019           1,749.06         01/11/2019         01/23/2019         02/25/2019           1,749.06         01/11/2019         01/23/2019         02/10/2019           6,778.56         01/10/2019         01/23/2019         02/10/2019</td> <td>Omega Engineering, Inc.           PO Bas 64/7, Samtrad, CT 0897 0407           (20)369-1600         FAX:200369-7700           www.omega.com         FAX:200369-7700           www.omega.com         email info@emega.com           Bill To:         SWISSLOG LOGISTICS           Aft:: Accounts Payable         116           161 Enterprise Dr         Newport News VA 23803-1389           CUSTOMER NO.         OMEGA NO.           CUSTOMER NO.         TAX. INCOL PENAS SLSMN           CUSTOMER NO.         TAX.           CUSTOMER NO.         CATALOG NO. AND DESCR           1         1         0           USB CONFIGURATION FOR TOX         USB CONFIGURATOR FOR TOX</td> <td>Invoice No. C00000670862<br/>TERME NET 30 DAYS FROM DATE OF INVOICE<br/>PLEASE REMIT TO:<br/>Omega Engineering, Inc.<br/>26904 Network Place, Chicago IL 60673-1269<br/>Ship To:<br/>SWISSLOG LOGISTICS<br/>5172 Kieman Ct Ste B<br/>Salida, CA 95388-8904<br/>ORDER ENTRY 0122/19<br/>0122/19<br/>02<br/>02<br/>02<br/>02<br/>02<br/>02<br/>02<br/>02<br/>02<br/>02</td> | C         B         1110           C         B         1110                                                                                                    | 307623         Omega Engineering, Inc         C00000670862         USD           307889         GRAYBAR         9308258745         USD           307506         HERMITAGE AUTOMAT.         00980534         USD           307699         Engineered Products, L         H164640001         USD           314450         Airine Hydraulics Corpo.         12246703         USD           307898         GRAYBAR         9308218394         USD           308787         ELECTRICAL EQUIPME.         3790140-00         USD           307508         DAIRY CONVEYOR CORP         0213673-IN         USD           307566         ASPEN LTD         19-8803         USD           307566         ASPEN LTD         19-8803         USD           307566         ASPEN LTD         19-8798         USD           307566         ASPEN LTD         19-8798         USD           307566         ASPEN LTD         19-8793         USD           307577         DYNATECT MANUFACT.         5025039         USD           307578         GRAYBAR         9308101201         USD           307589         GRAYBAR         9308101201         USD           307599         ACLA USA         045518                 | 105.39         01/22/2019         01/23/2019         02/21/2019           492.18         01/22/2019         01/23/2019         03/08/2019           422.95         01/21/2019         01/23/2019         03/07/2019           33.83         04/13/2018         01/22/2019         04/13/2018           670.00         01/18/2019         01/21/2019         03/05/2019           9.32         01/19/2019         01/21/2019         03/05/2019           483.07         01/18/2019         01/23/2019         03/04/2019           9.22         01/18/2019         01/23/2019         03/04/2019           57.22         01/16/2019         01/23/2019         03/03/2019           1,154.46         01/11/2019         01/23/2019         03/01/2019           1,950.00         01/15/2019         01/23/2019         02/12/2019           2,867.70         01/15/2019         01/23/2019         02/12/2019           1,301.27         01/11/2019         01/23/2019         02/25/2019           1,749.06         01/11/2019         01/23/2019         02/25/2019           1,749.06         01/11/2019         01/23/2019         02/10/2019           6,778.56         01/10/2019         01/23/2019         02/10/2019                                                                                                    | Omega Engineering, Inc.           PO Bas 64/7, Samtrad, CT 0897 0407           (20)369-1600         FAX:200369-7700           www.omega.com         FAX:200369-7700           www.omega.com         email info@emega.com           Bill To:         SWISSLOG LOGISTICS           Aft:: Accounts Payable         116           161 Enterprise Dr         Newport News VA 23803-1389           CUSTOMER NO.         OMEGA NO.           CUSTOMER NO.         TAX. INCOL PENAS SLSMN           CUSTOMER NO.         TAX.           CUSTOMER NO.         CATALOG NO. AND DESCR           1         1         0           USB CONFIGURATION FOR TOX         USB CONFIGURATOR FOR TOX                                                                                                    | Invoice No. C00000670862<br>TERME NET 30 DAYS FROM DATE OF INVOICE<br>PLEASE REMIT TO:<br>Omega Engineering, Inc.<br>26904 Network Place, Chicago IL 60673-1269<br>Ship To:<br>SWISSLOG LOGISTICS<br>5172 Kieman Ct Ste B<br>Salida, CA 95388-8904<br>ORDER ENTRY 0122/19<br>0122/19<br>02<br>02<br>02<br>02<br>02<br>02<br>02<br>02<br>02<br>02 |
| Bulk Act. Da.         WF H.         Ex.         Doc. 1d         Doc.           QAO         Gr         Gr         Gr         145597           QAO         Gr         Gr         Gr         145597           QAO         Gr         Gr         Gr         145534           QAO         Gr         Gr         Gr         145534           QAO         Gr         Gr         Gr         145417           QAO         Gr         Gr         Gr         145007           QAO         Gr         Gr         Gr         145003           QAO         Gr         Gr         Gr         145039           QAO         Gr         Gr         Gr         144805           QAO         Gr         Gr         Gr         144805           QAO         Gr         Gr         Gr         144804           QAO         Gr         Gr         Gr         144804           QAO         Gr         Gr         Gr         144803           QAO         Gr         Gr         Gr         144804           QAO         Gr         Gr         Gr         144803           QAO         G                                                                                                    | C         B         1110           C         B         1110                                                                                                    | 307523         Omega Engineering, Inc         C00000670862         USD           307889         GRAYBAR         9308258745         USD           307506         HERMITAGE AUTOMAT.         00980534         USD           307699         Engineered Products, L.         H164640001         USD           314450         Airine Hydraulics Corpo.         12246703         USD           307898         GRAYBAR         9308218394         USD           307699         EncECTRICAL EQUIPME.         3790140-00         USD           307589         GRAYBAR         9308218394         USD           307678         DAIRY CONVEYOR CORP         0213673-IN         USD           313634         E&M Electric & Machine.         332130         USD           307566         ASPEN LTD         19-8803         USD           307566         ASPEN LTD         19-8798         USD           307566         ASPEN LTD         19-8798         USD           307567         DYNATECT MANUFACT         5025039         USD           307567         DYNATECT MANUFACT         5025039         USD           307589         GRAYBAR         9308101201         USD           307580         GRAYBAR         < | 105.39         01/22/2019         01/22/2019         02/21/2019           492.18         01/22/2019         01/23/2019         03/08/2019           422.95         01/21/2019         01/23/2019         03/07/2019           33.83         04/13/2018         01/22/2019         04/13/2018           670.00         01/18/2019         01/21/2019         03/19/2019           9.32         01/19/2019         01/21/2019         03/05/2019           483.07         01/18/2019         01/23/2019         03/04/2019           92.24         01/18/2019         01/23/2019         03/04/2019           57.22         01/16/2019         01/23/2019         03/03/2019           1,154.46         01/11/2019         01/23/2019         03/01/2019           1,950.00         01/15/2019         01/23/2019         03/01/2019           1,743.00         01/15/2019         01/23/2019         03/01/2019           1,301.27         01/15/2019         01/15/2019         03/16/2019           1,301.27         01/11/2019         01/23/2019         02/25/2019           26.34         01/11/2019         01/23/2019         02/25/2019           1,749.06         01/11/2019         01/23/2019         02/10/2019 <t< td=""><td>Omega Engineering, Inc.           PO Bas 64/7, Samtrad, CT 0897 0407           (20)369-1600         FAX:200369-7700           www.omega.com         FAX:200369-7700           www.omega.com         email info@emega.com           Bill To:         SWISSLOG LOGISTICS           Aft:: Accounts Payable         116           161 Enterprise Dr         Newport News VA 23803-1389           CUSTOMER NO.         OMEGA NO.           CUSTOMER NO.         TAX. INCOL PENAS SLSMN           CUSTOMER NO.         TAX.           CUSTOMER NO.         CATALOG NO. AND DESCR           1         1         0           USB CONFIGURATION FOR TOX         USB CONFIGURATOR FOR TOX</td><td>Invoice No. C00000670862<br/>TERME NET 30 DAYS FROM DATE OF INVOICE<br/>PLEASE REMIT TO:<br/>Omega Engineering, Inc.<br/>26904 Network Place, Chicago IL 60673-1269<br/>Ship To:<br/>SWISSLOG LOGISTICS<br/>5172 Kieman Ct Ste B<br/>Salida, CA 95388-8904<br/>ORDER ENTRY 0122/19<br/>0122/19<br/>02<br/>02<br/>02<br/>02<br/>02<br/>02<br/>02<br/>02<br/>02<br/>02</td></t<> | Omega Engineering, Inc.           PO Bas 64/7, Samtrad, CT 0897 0407           (20)369-1600         FAX:200369-7700           www.omega.com         FAX:200369-7700           www.omega.com         email info@emega.com           Bill To:         SWISSLOG LOGISTICS           Aft:: Accounts Payable         116           161 Enterprise Dr         Newport News VA 23803-1389           CUSTOMER NO.         OMEGA NO.           CUSTOMER NO.         TAX. INCOL PENAS SLSMN           CUSTOMER NO.         TAX.           CUSTOMER NO.         CATALOG NO. AND DESCR           1         1         0           USB CONFIGURATION FOR TOX         USB CONFIGURATOR FOR TOX                                                                                                    | Invoice No. C00000670862<br>TERME NET 30 DAYS FROM DATE OF INVOICE<br>PLEASE REMIT TO:<br>Omega Engineering, Inc.<br>26904 Network Place, Chicago IL 60673-1269<br>Ship To:<br>SWISSLOG LOGISTICS<br>5172 Kieman Ct Ste B<br>Salida, CA 95388-8904<br>ORDER ENTRY 0122/19<br>0122/19<br>02<br>02<br>02<br>02<br>02<br>02<br>02<br>02<br>02<br>02 |

### THE VIM WORKPLACE FEATURES

#### VIM Workplace – Personal View

👕 Show Selection Pane 🛛 🕒 Hide Detail Pane 🔬 Switch Work View 🖉 Configure Team 🔌 Scan

OPENTEXT Vendor Invoice Management<sup>™</sup> for SAP\* Solutions

|                                                                                                    |                                             | 6                                                                                 |                                                 |                                                                       |
|----------------------------------------------------------------------------------------------------|---------------------------------------------|-----------------------------------------------------------------------------------|-------------------------------------------------|-----------------------------------------------------------------------|
| 역 🚊 〒 🕅 🕼 🏹 / 🎦 / 🖌 / 🖨 🚳 기관 기관 / Show: 500 🛛 / 🖹 🕞 Choo <u>s</u> e Buk                                                                                                    | Action                                      | 🛛 Image 🗟 Line Items                                                              | 🖾 History 🔜 Comments                            | Actual Agents                                                         |
|                                                                                                    | 3 4 5                                       |                                                                                   |                                                 |                                                                       |
| My Inbox (33 Hits)                                                                                                    | * * *                                       |                                                                                   |                                                 | Page 1 of 1                                                           |
| Proc Bulk Act. Da WF H Ex Doc. Id Doc Re Im Co CoCode DocumentNo Ye Vendor Name 1                                                                                                    | Reference Crcy Gross amnt Doc. Date Posting | Date Due Date C/c                                                                 | MECV.                                           |                                                                       |
| OBO 🗌 🗞 🖉 🚱 145597 🔞 🖪 📮 1110 <u>307623</u> Omega Engineering                                                                                                    |                                             | 2019 02/21/2019 Omega Engine                                                      | ering, Inc.                                     | Invoice No. C00000670862                                              |
| OΔO 🖸 & 😰 🕼 145534 🔞 🖪 🖡 1110 <u>307889</u> <u>GRAYBAR</u>                                                                                                    | 9308258745 USD 492.18 01/22/2019 01/23/     | (203)359-1090                                                                     | FAX:(203)359-7700                               | TERMS: NET 30 DAYS FROM DATE OF INVOICE                               |
| 🖎 🗌 🎸 🖉 🚱 145417 🔞 🖪 🖡 1110 307506 HERMITAGE AUTOR                                                                                                    |                                             |                                                                                   |                                                 | PLEASE REMIT TO:                                                      |
| 🛆 🔽 🎸 💯 🚱 145407 🔞 🖪 📭 1110 K1013 KUKA Deutschland                                                                                                    |                                             |                                                                                   |                                                 | Omega Engineering, Inc.<br>26904 Network Place, Chicago IL 60673-1269 |
| ○Δ○         ♣ <u>145076</u> Image: Book of the second second secon                              |                                             |                                                                                   |                                                 | 20904 Network Place, Chicago IL 60673-1209                            |
| CAC 🖸 🍪 💆 🕼 145068 🚱 🖻 🖡 1110 314450 Airline Hydraulics Co                                                                                                    |                                             | Bill To:                                                                          |                                                 | Ship To:                                                              |
| CAC 🖸 🎸 💆 🚱 145039 🔞 🖪 📮 1110 308787 ELECTRICAL EQUIP                                                                                                    |                                             |                                                                                   |                                                 |                                                                       |
| ○▲○         ▲₂         ▲₂         ▲₂         ▲₂         ▲₂         ▲₂         □         □         307889         GRAYBAR                                                                                                    | 9308218394 USD 92.24 01/18/2019 01/23/      |                                                                                   |                                                 |                                                                       |
| ○AC         Image: Weight of the second second |                                             | 34135200 20013                                                                    |                                                 | SWISSLOG LOGISTICS<br>5172 Kieman Ct Ste B                            |
| ○Δ○         Image: Weight of the second second |                                             | 2019 03/03/2019 161 Enterprise Dr                                                 |                                                 | Salida,CA 95368-8904                                                  |
| CAC ASPENLTD SOLUTION ASPENLTD                                                                                                    | 19-8803 USD 1,154.46 01/11/2019 01/23/      | 2019 02/23/2019                                                                   | 3003-1308                                       |                                                                       |
| ○AC         Image: Weight of the second second | 19-8798 USD 1,950.00 01/15/2019 01/23/      | CLISTONED NO                                                                      | D. OMEGA NO.                                    | ORDER ENTRY INVOICE DATE                                              |
| CAC A 43781 S B 1110 316365 McGrath RentCorp                                                                                                    | 1850372 USD 127.30 01/13/2019 01/23/        | 2019 02/12/2019 C192872                                                           | SC00445797                                      | 01/22/19 01/22/19                                                     |
| CAC Sec. 4307404 Autostore AS (was                                                                                                    |                                             | 4500129917                                                                        | Y EXW PDF                                       | CARRIER BUYER<br>UP2D Prepay & Add steve singh Phone: 757 527 4035    |
| OAC         Image: Weight of the second second |                                             | TEMNO. ORDERED SI                                                                 | IPPED BACK ORD CATALOG NO. AND                  | DESCRIPTION UNIT NET UNIT PRICE TOTAL AMOUNT                          |
| CAC         Image: Weight of the second second | 9308101201 USD 26.34 01/11/2019 01/12/      |                                                                                   | 1 0 USB-CONFIG-TH                               | EA 74.6500 74.65                                                      |
| CAC 4/2 5/2 142898 1110 307598 ACLA USA                                                                                                    | 045518 USD 1,749.06 01/11/2019 01/23/       |                                                                                   | USB CONFIGURATOR F<br>TRANSMITTERS              | OR TX206                                                              |
| OAC         Image: Weight of the second second | 9052095198 USD 6,778.56 01/10/2019 01/23/   |                                                                                   |                                                 |                                                                       |
| ∞AO         ♣         ₩         ₩         ₩         ₩         ₩         ₩         ₩         ₩         ₩         ₩         ₩         ₩         ₩         ₩         ₩         ₩         ₩         ₩         ₩         ₩         ₩         ₩         ₩         ₩         ₩         ₩         ₩         ₩         ₩         ₩         ₩         ₩         ₩         ₩         ₩         ₩         ₩         ₩         ₩         ₩         ₩         ₩         ₩         ₩         ₩         ₩         ₩         ₩         ₩         ₩         ₩         ₩         ₩         ₩         ₩         ₩         ₩         ₩         ₩         ₩         ₩         ₩         ₩         ₩         ₩         ₩         ₩         ₩         ₩         ₩         ₩         ₩         ₩         ₩         ₩         ₩         ₩         ₩         ₩         ₩         ₩         ₩         ₩         ₩         ₩         ₩         ₩         ₩         ₩         ₩         ₩         ₩         ₩         ₩         ₩         ₩         ₩         ₩         ₩         ₩         ₩         ₩         ₩         ₩         ₩                                                                                                    |                                             |                                                                                   |                                                 |                                                                       |
| CAC         Image: System 1         Image: System 1                                                                                                    |                                             |                                                                                   |                                                 |                                                                       |
| OAO         Image: Weight of the second second | 9946092252 USD 885.98 10/25/2018 01/07/     |                                                                                   |                                                 |                                                                       |
| CAC 6 4 5 140944 0 12005 1110 KUKA Systems Nort                                                                                                    |                                             |                                                                                   |                                                 |                                                                       |
| CAC & Carkson Industrial (                                                                                                    |                                             |                                                                                   |                                                 |                                                                       |
| ∞∞         ‰         307585         ARESTANT, S.A. F           ∞∞         ‰         ‰         137817           1110         307585         ARESTANT, S.A. F                                                                                                    |                                             |                                                                                   |                                                 |                                                                       |
|                                                                                                    |                                             |                                                                                   |                                                 |                                                                       |
|                                                                                                    | 906017035 CHF 4,502.20 12/07/2018 01/21/    |                                                                                   |                                                 |                                                                       |
|                                                                                                    |                                             |                                                                                   |                                                 |                                                                       |
|                                                                                                    |                                             |                                                                                   |                                                 |                                                                       |
|                                                                                                    |                                             |                                                                                   |                                                 |                                                                       |
|                                                                                                    |                                             |                                                                                   |                                                 |                                                                       |
| ○▲○         ◇☆         □         ↓         ↓         ↓         ↓         ↓         ↓         ↓         ↓         ↓         ↓         ↓         ↓         ↓         ↓         ↓         ↓         ↓         ↓         ↓         ↓         ↓         ↓         ↓         ↓         ↓         ↓         ↓         ↓         ↓         ↓         ↓         ↓         ↓         ↓         ↓         ↓         ↓         ↓         ↓         ↓         ↓         ↓         ↓         ↓         ↓         ↓         ↓         ↓         ↓         ↓         ↓         ↓         ↓         ↓         ↓         ↓         ↓         ↓         ↓         ↓         ↓         ↓         ↓         ↓         ↓         ↓         ↓         ↓         ↓         ↓         ↓         ↓         ↓         ↓         ↓         ↓         ↓         ↓         ↓         ↓         ↓         ↓         ↓         ↓         ↓         ↓         ↓         ↓         ↓         ↓         ↓         ↓         ↓         ↓         ↓         ↓         ↓         ↓         ↓         ↓         ↓         ↓         ↓         ↓ <td></td> <td></td> <td></td> <td></td>                                                                                                    |                                             |                                                                                   |                                                 |                                                                       |
| OLO         Og         Image: Second conditional second conditional second conditiona          |                                             |                                                                                   |                                                 |                                                                       |
|                                                                                                    |                                             |                                                                                   |                                                 |                                                                       |
| 1 – Vendor Number                                                                                                    | 2 – Vendor Name                             |                                                                                   |                                                 |                                                                       |
| 3 – Invoice Number                                                                                                    | 4 – Invoice Amount                          |                                                                                   |                                                 |                                                                       |
|                                                                                                    |                                             | ALL CLAIMS FOR FIRINGS OR                                                         | SHORTAGES MUST BE MADE WITHIN 10 DAYS AFTER REC | CEPTOF GOODS, NO GOODS TO BE SUB TO TAL 74.55                         |
| 5 – Invoice Date                                                                                                    | 6 – Invoice Image                           | RETURNED WITHOUT WRITTEN                                                          | AUT HORIZED OMEGA AR RETURN NUMBER.             |                                                                       |
|                                                                                                    |                                             | WARRANTYER CLAIMER-OME GAIn plana<br>manufactured by a willing as predict and for | a of defaults in materials and survivanceble.   | STATE SALES TAX 5.89                                                  |

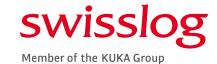

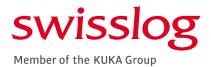

#### THE VIM WORKPLACE FEATURES CONT'D

VIM Workplace – Personal View

🛅 Show Selection Pane 🛛 🕒 Hide Detail Pane 🛛 🏠 Switch Work View 🖉 Configure Team 🔌 Scan

OPENTEXT Vendor Invoice Management<sup>™</sup> for SAP\* Solutions

| ກເຂດ |             | <b>ດ</b> [][ |       |                   |                |            | Chave 50  |             |         | ose Bulk Action               |               |                    |               |                       | Image | Line Item                                                              |                        | History                         | Comments                   | Actual Ager                | ata                          |                                   |                | _        |
|------|-------------|--------------|-------|-------------------|----------------|------------|-----------|-------------|---------|-------------------------------|---------------|--------------------|---------------|-----------------------|-------|------------------------------------------------------------------------|------------------------|---------------------------------|----------------------------|----------------------------|------------------------------|-----------------------------------|----------------|----------|
|      |             |              | P     |                   |                |            | Show: Sou |             |         |                               | 2             | 2                  |               |                       | Inage | les the trent                                                          | s                      | HISCOLA                         | p <sub>66</sub> continents |                            |                              |                                   |                | _        |
| Inbo | <b>x</b> () | 33 H         | lits) | )                 |                |            |           |             |         |                               | 2             | 3                  | 4             |                       |       |                                                                        |                        |                                 |                            |                            |                              |                                   |                |          |
|      | -           |              | -     | Ex Doc. Id Do     | C Posting Date | Due Date   | C/disc (  |             | unt Exc | Exception Reason              | Rer R         | ecall Current Role | Current Agent | Ag Document Status    |       |                                                                        |                        | -                               |                            |                            |                              |                                   | Pag            | ge 1 o   |
|      | nec.        | Sec 9        |       | 145597            | 01/23/2019     |            | C/ 0.5C   | c/usc Disco |         | Process PO Invoice (PO) OCR   |               | ZPO APPROC         | D4JAFFA       | Ag Sent for Doc Creat |       | $\mathbf{D} = \mathbf{O}$                                              | ME                     | GA                              |                            |                            | Invoice                      | No.                               | C00000670      | J862     |
|      | -           |              |       | 145534            |                |            |           |             |         |                               |               | ZPO APPROC         | D4JAFFA       | ag Indexed            |       | Omega Engir<br>PO Box 4047, S                                          |                        | 06907-0047                      |                            |                            | TERMS: N                     | ET 30 DAYS FROM D                 | ATE OF INVOICE |          |
|      | -           |              |       | (b) <u>145417</u> | 01/23/2019     | 03/07/2019 |           |             |         | Manual Check Needed / Miss    |               | ZPO APPROC         | D4JAFFA       | ag Indexed            |       | (203)359-1660                                                          |                        | AX:(203)359-770<br>Linfo@omega. |                            |                            |                              | PLEASE REMI                       |                | ÷.,      |
|      | -           |              |       | 145407            | 01/22/2019     |            |           |             | 909     | Unable to Determine PO Lin    | ·             | ZPO APPROC         | D4JAFFA       | a Indexed             |       |                                                                        |                        |                                 |                            |                            |                              | rega Engineer                     |                |          |
|      | -           |              |       | <u>↓ 145076</u>   | 01/21/2019     |            |           |             | 913     | Manual Check Needed / Miss    | -             | ZPO APPROC         | D4JAFFA       | So Indexed            |       |                                                                        |                        |                                 |                            | 20                         | 5904 Netwo                   | rk Place, Chica                   | ago IL 60673-1 | 1269     |
|      | 1           |              |       | 145068            | 01/21/2019     | 03/05/2019 |           |             | 909     | Unable to Determine PO Lin    |               | ZPO APPROC         | D4JAFFA       | ag Indexed            |       |                                                                        |                        |                                 |                            |                            | -                            |                                   |                |          |
|      | 1           |              | _     | 145039            | 01/23/2019     | 03/04/2019 |           |             | 913     | Manual Check Needed / Miss    | -             | ZPO APPROC         | D4JAFFA       | a Indexed             |       | Bill To:                                                               |                        |                                 |                            | Ship 1                     | 01                           |                                   |                |          |
|      | 1           |              |       | 144822            | 01/23/2019     | 03/04/2019 |           |             | 913     | Manual Check Needed / Miss    | -             | ZPO APPROC         | D4JAFFA       | ag Indexed            |       |                                                                        |                        |                                 |                            |                            |                              |                                   |                |          |
|      | Ť.          |              |       | 144805            | 01/23/2019     | 02/15/2019 |           |             | 913     | Manual Check Needed / Miss    |               | ZPO APPROC         | D4MACAS       | So. Indexed           |       | SWISSLOG LOGIS                                                         | STICS                  |                                 |                            |                            | SLOG LOGIS                   |                                   |                |          |
|      |             | 60 5         | 8     | 144804            | 01/23/2019     | 03/03/2019 |           |             | 909     | Unable to Determine PO Lin    | 3             | ZPO APPROC         | D4JAFFA       | andexed               |       | Attn: Accounts Pay<br>161 Enterprise Dr                                | yable                  |                                 |                            |                            | Kiernan Ct St<br>,CA 95368-8 |                                   |                |          |
|      |             | 68           | 8     | l 144100          | 01/23/2019     | 02/25/2019 |           |             | 913     | Manual Check Needed / Miss    | . 3           | ZPO APPROC         | D4JAFFA       | ag Indexed            |       | Newport News VA                                                        | 23603-136              | 9                               |                            |                            |                              |                                   |                |          |
|      |             | 68           | 8     | l 144063          | 01/23/2019     | 03/01/2019 |           |             | 913     | Manual Check Needed / Miss    | . 3           | ZPO APPROC         | D4JAFFA       | andexed               |       |                                                                        |                        | _                               |                            |                            |                              |                                   |                | -        |
|      |             | 600          | 8     | 143781            | 01/23/2019     | 02/12/2019 |           |             | 909     | Unable to Determine PO Lin    | 3             | ZPO APPROC         | D4JAFFA       | andexed               | l f   | CUSTOMER N<br>C192872                                                  | NO.                    |                                 | MEGA NO.<br>200445797      | 0RDER ENTRY<br>01/22/19    |                              | INVOICE<br>01/22/                 |                | ŧ .      |
|      |             | 68           | 8     | 143682            | 01/15/2019     | 03/16/2019 |           |             | 909     | Unable to Determine PO Lin    | 3             | ZPO APPROC         | D4JAFFA       | ≗g Indexed            |       | CUSTOMER PO.                                                           | ). T/                  | AX INCOTE                       | RMS SLSMN                  | CARRIER                    |                              | BUYER                             |                | 4        |
|      |             | 68           | 8     | 143272            | 01/23/2019     | 02/25/2019 |           |             | 913     | Manual Check Needed / Miss    | . 3           | ZPO APPROC         | D4JAFFA       | andexed               |       | 4500138817                                                             | SHIPPED IR             | Y EXV                           | / PDF                      | UP2D Prepay & Add          | steve si                     | ingh Phone: 757 5<br>TUNITPRICE 1 |                | 1        |
|      |             | 600          | 8     | lacksquare 143010 | 01/12/2019     | 02/25/2019 |           |             | 909     | Unable to Determine PO Lin    | 3             | ZPO APPROC         | D4JAFFA       | ₽g Indexed            | ľ     | 1 1                                                                    | 4                      | 0.1100                          | -CONFIG-TH                 |                            | EA                           | 74.6500                           | 74.65          | 1        |
|      |             | 68           | 8     | <u>142898</u>     | 01/23/2019     | 02/10/2019 |           |             | 913     | Manual Check Needed / Miss    | . 3           | ZPO APPROC         | D4JAFFA       | andexed               |       |                                                                        | · · · ·                | USE                             | CONFIGURATO                | R FOR TX206                | <b></b>                      | 74.0500                           | 74.05          | 1        |
|      |             | 68           | 8     | 142850            | 01/23/2019     | 02/09/2019 |           |             | 953     | Vendor Mismatch (PO)          | 3             | ZPO APPROC         | D4GILLD       | as Indexed            |       |                                                                        |                        | TRA                             | NSMITTERS                  |                            |                              |                                   |                | 1        |
|      |             | 60           | 8     | 142659            | 01/23/2019     | 03/12/2019 |           |             | 909     | Unable to Determine PO Lin    | 3             | ZPO APPROC         | D4JAFFA       | <u>₽s</u> Indexed     |       |                                                                        |                        |                                 |                            |                            |                              |                                   |                | 1        |
|      |             | 68           | 8     | (b) <u>141896</u> | 01/08/2019     | 12/10/2018 |           |             | 909     | Unable to Determine PO Lin    | 3             | ZPO APPROC         | D4MACAS       | ≗g Indexed            |       |                                                                        |                        |                                 |                            |                            |                              |                                   |                | 1        |
|      |             | 68 5         | 8     | 141635            | 01/07/2019     | 11/24/2018 |           |             | 909     | Unable to Determine PO Lin    | <b>}</b>      | ZINF PROVI         | D4CHAPJ1      | Indexed               |       |                                                                        |                        |                                 |                            |                            |                              |                                   |                | 1        |
|      |             | 68           | 8     | (b) <u>140944</u> | 01/17/2019     | 01/30/2019 |           |             | 908     | Process PO Invoice (PO) OCR   | 3             | ZPO APPROC         | D4CHAPJ1      | Sent for Doc Creat    |       |                                                                        |                        |                                 |                            |                            |                              |                                   |                | 1        |
|      |             | 68 5         | 8     | (b) <u>139996</u> | 01/21/2019     | 02/11/2019 |           |             | 824     | Invalid Tax Info ( NPO)       | 3             | ZINF PROVI         | D4CHAPJ1      | Indexed               |       |                                                                        |                        |                                 |                            |                            |                              |                                   |                | 1        |
|      |             | 68 5         | 8     | 138018            | 12/18/2018     | 02/16/2019 |           |             | 996     | Invoice in foreign currency ( | . <b>`</b> ]• | ZINF PROVI         | D4CHAPJ1      | Indexed               |       |                                                                        |                        |                                 |                            |                            |                              |                                   |                | 1        |
|      |             | 68           | 8     | (b) <u>137817</u> | 12/18/2018     | 11/14/2018 |           |             | 824     | Invalid Tax Info ( NPO)       | 3             | ZNPO APPR          | D4JAFFA       | 🚑 Indexed             |       |                                                                        |                        |                                 |                            |                            |                              |                                   |                | 1        |
|      |             | 68 5         | 8     |                   | 12/17/2018     | 01/31/2019 |           |             | 824     | Invalid Tax Info ( NPO)       | 3             | ZNPO APPR          | D4JAFFA       | 🚑 Indexed             |       |                                                                        |                        |                                 |                            |                            |                              |                                   |                | 1        |
|      |             | 68           | 8     | 136635            | 01/21/2019     | 01/16/2019 |           |             | 904     | Invalid Currency (PO)         | 3             | ZINF PROVI         | D4CHAPJ1      | Created               |       |                                                                        |                        |                                 |                            |                            |                              |                                   |                | 1        |
|      |             | 68           | 8     | <u>136304</u>     | 01/23/2019     | 08/26/2018 |           |             | 913     | Manual Check Needed / Miss    | . 📴           | ZPO APPROC         | D4JAFFA       | ₽a Indexed            |       |                                                                        |                        |                                 |                            |                            |                              |                                   |                | 1        |
|      |             | 680 5        | 8     | <u>136303</u>     | 01/23/2019     | 08/26/2018 |           |             | 913     | Manual Check Needed / Miss    | . 📴           | ZPO APPROC         | D4JAFFA       | andexed               |       |                                                                        |                        |                                 |                            |                            |                              |                                   |                | 1        |
|      |             | 66° [        | _     | <u>127424</u>     | 11/08/2018     | 11/30/2018 |           |             | 850     | Approval Required             | 3             | ZNPO APPR          | D4JAFFA       | Rejected by Appro     |       |                                                                        |                        |                                 |                            |                            |                              |                                   |                | 1        |
|      |             | 660 🚦        |       | <u>125513</u>     | 12/14/2018     | 10/23/2018 |           |             | 908     | Process PO Invoice (PO) OCR   | 3             | ZPO APPROC         | D4CHAPJ1      | Sent for Doc Creat    |       |                                                                        |                        |                                 |                            |                            |                              |                                   |                | 1        |
|      |             | 600 5        |       | <u>121810</u>     | 10/23/2018     |            |           |             | 913     | Manual Check Needed / Miss    | . 🦻 🗌         | ZPO APPROC         | D4CHAPJ1      | Indexed               |       |                                                                        |                        |                                 |                            |                            |                              |                                   |                | 1        |
|      |             | 68 🚦         | 8     | lo2180            | 07/26/2018     | 07/02/2018 |           |             | 909     | Unable to Determine PO Lin    | 3             | ZPO APPROC         | D4CHAPJ1      | Indexed               |       |                                                                        |                        |                                 |                            |                            |                              |                                   |                | 1        |
|      |             |              |       |                   |                |            |           |             |         |                               |               |                    |               |                       |       |                                                                        |                        |                                 |                            |                            |                              |                                   |                | 1        |
|      |             |              |       | 1 – E×            | ception Re     | eason (Sys | stem Ge   | enerated)   | }       |                               | 2 –           | Re-Route lc        | on            |                       |       |                                                                        |                        |                                 |                            |                            |                              |                                   |                | 1        |
|      |             |              |       | <b>β</b> – Cι     | urrent Age     | nt Role    |           |             |         |                               | 4 –           | Current Age        | ent ID        |                       |       | L CLAINS FOR ERRORS OF                                                 | RSHORTAGE              |                                 | WITHIN 10 DAYS AFTER       | RECEIPT OF GOODS. NO GOODS | TO BE                        | SUB TOTAL                         | 74.65          | 1        |
|      |             |              |       |                   |                |            |           |             | 5       |                               |               |                    |               |                       | R     | ETURNED WITHOUT WRITTE                                                 | EN AUTHORIZE           | D OMEGA AR RE                   | TURN NUMBER.               |                            |                              | E SALES TAX                       | 5.89           |          |
|      |             |              |       |                   |                |            | _         |             |         |                               |               |                    |               |                       |       | Indictand by it will be as specified and the GAMANES NO OTHER WARRANTE | fee of defects in mail | ATIONS OF ANYKIND V             | HATSOE VER. EXPRESSED OR I | PLED EXCEPTIMAT OF         | SIAI                         | E GALES TAX                       | 5.89           | <u> </u> |

#### THE VIM WORKPLACE – IMAGE DISPLAY

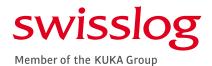

#### VIM Workplace – Personal View

👕 Show Selection Pane 🛛 🕒 Hide Detail Pane 🛛 🙆 Switch Work View 🖉 Configure Team 🕹 Scan

#### OPEN TEXT Vendor Invoice Management<sup>™</sup> for SAP\* Solutions

| c Bu | lk Act.  |      |          | x Doc. Id Doc                                                                                                    |         |   |      | DocumentNo |     |                              | Reference                | Crcy       | Gross amnt Doc. Date                  | Posting Date |            | C/c | C                                                                                                    | ): N                          | ME         | 2Л"        |                               |                     | Invoice          | No                          | Pa<br>C0000067              |
|------|----------|------|----------|----------------------------------------------------------------------------------------------------|---------|---|------|------------|-----|------------------------------|--------------------------|------------|---------------------------------------|--------------|------------|-----|----------------------------------------------------------------------------------------------------|-------------------------------|------------|------------|-------------------------------|---------------------|------------------|-----------------------------|-----------------------------|
| ,    |          | 68 2 |          | <u>▶ 145597</u>                                                                                                    | 9       |   | 1110 |            |     | 623 Omega Engineering, In    |                          |            | 105.39 01/22/2019                     |              |            |     |                                                                                                    | mega Engin                    |            |            |                               |                     |                  |                             |                             |
|      | <u> </u> |      |          | <u>145534</u><br>145417                                                                                                    |         | _ | 1110 |            |     | 889 GRAYBAR                  |                          |            | 492.18 01/22/2019                     |              |            |     | (2                                                                                                    | O Box 4047, S<br>203 359-1660 | FAX        | (203)359-7 |                               |                     | TERMS: NE        | T 30 DAYS FROM              | DATE OF INVOICE             |
|      | <u> </u> |      |          |                                                                                                    |         | _ | 1110 |            |     | 506 HERMITAGE AUTOMAT        |                          | USD        | 422.95 01/21/2019                     |              |            |     | ~                                                                                                    | ww.omega.co                   | m e-mail:  | nfo@omeg   | a.com                         |                     |                  | LEASE REM                   |                             |
|      | <u> </u> |      |          |                                                                                                    | -       | _ | 1110 |            |     | 13 KUKA Deutschland Gm       |                          | EUR<br>USD | 33.83 04/13/2018                      |              |            |     |                                                                                                    |                               |            |            |                               | 26                  | Om<br>904 Networ | ega Enginee<br>k Place, Chi | ring, Inc.<br>cago IL 60673 |
|      | <u> </u> |      | _        | 145076<br>145068                                                                                                    |         | _ | 4    |            |     | 699 Engineered Products, L   |                          | USD        | 670.00 01/18/2019                     |              |            |     |                                                                                                    |                               |            |            |                               |                     |                  |                             |                             |
| )    | <u> </u> |      | _        |                                                                                                    | _       | _ | 1110 |            |     | 450 Airline Hydraulics Corpo |                          | USD        | 9.32 01/19/2019                       |              |            |     | Bill 1                                                                                                    | To:                           |            |            |                               | Ship T              | 01               |                             |                             |
|      | <u> </u> |      |          | à                                                                                                    | _       | _ | 1110 |            |     | 787 ELECTRICAL EQUIPME       | 3790140-00<br>9308218394 | USD        | 483.07 01/18/2019<br>92.24 01/18/2019 |              |            |     |                                                                                                    |                               |            |            |                               |                     |                  |                             |                             |
|      | <u> </u> |      | _        | 144822<br>144805                                                                                                    |         | _ | 1110 |            |     | 889 GRAYBAR                  |                          |            | 57.22 01/16/2019                      |              |            |     |                                                                                                    |                               |            |            |                               | SMICS               | LOG LOGIS        | SOLE                        |                             |
|      | <u> </u> |      | -        | 144805                                                                                                    |         |   | 4    |            |     | 678 DAIRY CONVEYOR COR       | -                        | USD        |                                       |              |            |     | SWIS:<br>Attn: A                                                                                                    | SLOG LOGIS<br>Accounts Pay    | TICS       |            |                               | 5172 K              | ieman Ct Ste     | e B                         |                             |
|      | <u> </u> |      | _        | -                                                                                                    |         | _ | 1110 |            |     | 634 E&M Electric & Machine   |                          |            | 689.30 01/17/2019                     |              |            |     | 161 E                                                                                                    | nterprise Dr<br>ort News VA   |            |            |                               | Salida,             | CA 95368-89      | 904                         |                             |
|      | <u> </u> | 68 1 | _        | <u>144100</u> 144062     144062     144062     144062     144062     144062     144062     144062     144062     144062     144062     144062     144062     144062     144062     144062     144062     144062     144062     144062     144062     144062     144062     144062     144062     144062     144062     144062     144062     144062     144062     144062     144062     144062     144062     144062     144062     144062     144062     144062     144062     144062     144062     144062     144062     144062     144062     144062     144062     144062     144062     144062     144062     144062     144062     144062     144062     144062     144062     144062     144062     144062     144062     144062     144062     144062     144062     144062     144062     144062     144062     144062     144062     144062     144062     144062     144062     144062     144062     144062     144062     144062     144062     144062     144062     144062     14406     14406     14406     14406     14406     14406     14406     14406     14406     14406     14406     14406     14406     14406     14406     14406     14406     14406     14406     14406     14406     14406     14406     14406     14406     14406     14406     14406     14406     14406     14406     14406     14406     14406     14406     14406     14406     14406     14406     14406     14406     14406     14406     14406     14406     14406     14406     14406     14406     14406     14406     14406     14406     14406     14406     14406     14406     14406     14406     14406     14406     14406     14406     14406     14406     14406     14406     14406     14406     14406     14406     14406     14406     14406     14406     14406     14406     14406     14406     14406     14406     14406     14406     14406     14406     14406     14406     14406     14406     14406     14406     14406     14406     14406     14406     14406     14406     14406     14406     14406     14406     14406     14406     14406     14406      14406      14406      14406 |         | _ | 1110 |            |     | 566 ASPEN LTD                | 19-8803                  | USD        | 1,154.46 01/11/2019                   |              |            |     | . and the state of the state of |                               | 20000 1000 |            |                               |                     |                  |                             |                             |
|      | <u> </u> |      | _        |                                                                                                    | _       | _ | 1110 |            |     | 566 ASPEN LTD                | 19-8798                  | USD        | 1,950.00 01/15/2019                   |              |            |     | CI                                                                                                    | USTOMER N                     | 0.         |            | OMEGA NO.                     | ORDER ENTRY         | ,                | INVOICE                     | DATE                        |
|      | <u> </u> |      | _        |                                                                                                    |         | _ | 1110 |            |     | 365 McGrath RentCorp         | 1850372<br>CIN/120722    | USD        | 127.30 01/13/2019                     |              |            |     | 010                                                                                                    | C192872                       | TA         |            | SC00445797                    | 01/22/19<br>CARRIER |                  | 01/22<br>BUYER              | 2/19                        |
| 0    | <u> </u> |      | _        |                                                                                                    |         |   | 1110 |            |     | 404 Autostore AS (was JAK    |                          | USD        | 2,867.70 01/15/2019                   |              |            |     |                                                                                                    | 500138817                     | Y          |            | W PDF                         | UP2D Prepay & Add   | steve sir        | ingh Phone: 757             | 527 4035                    |
|      | <u> </u> |      | _        |                                                                                                    | _       | _ | 1110 |            |     | 537 DYNATECT MANUFACT        |                          | USD        | 1,301.27 01/11/2019                   |              | 02/25/2019 |     | ITEM NO.                                                                                                    | ORDERED S                     | HIPPED BAC | KORD       | CATALOG NO. A                 | ND DESCRIPTION      |                  |                             | TOTAL AMOUNT                |
|      | <u> </u> |      | _        | 143010<br>143000                                                                                                    |         |   | 1110 |            |     | 889 GRAYBAR                  | 9308101201               |            | 26.34 01/11/2019                      |              |            |     | 1                                                                                                    | 1                             | 1          |            | B-CONFIG-TH                   |                     | EA               | 74.6500                     | 74.65                       |
|      | <u> </u> | 66 2 | _        |                                                                                                    |         | _ | 1110 |            |     | 598 ACLA USA                 | 045518                   | USD        | 1,749.06 01/11/2019                   |              |            |     |                                                                                                    |                               |            |            | SB CONFIGURATOR<br>ANSMITTERS | FOR TX206           |                  |                             |                             |
|      | <u> </u> |      | _        |                                                                                                    | _       | _ | 1110 |            |     | 939 Grainger                 | 9052095198               | USD        | 6,778.56 01/10/2019                   |              |            | Î   |                                                                                                    |                               |            |            |                               |                     |                  |                             |                             |
| C    | <u> </u> |      | _        | 142659<br>141806                                                                                                    |         |   | 1110 |            |     | 404 Autostore AS (was JAK    |                          | USD        | 4,835.30 01/11/2019                   |              |            |     |                                                                                                    |                               |            |            |                               |                     |                  |                             |                             |
| 0    | <u> </u> | -    | _        |                                                                                                    | 9       |   | 1110 |            |     | 404 Autostore AS (was JAK    |                          | USD        | 1,650.00 12/10/2018                   |              |            |     |                                                                                                    |                               |            |            |                               |                     |                  |                             |                             |
| 0    | <u> </u> |      | _        |                                                                                                    |         | _ | 1110 |            |     | 939 Grainger                 | 9946092252               | USD        |                                       | 01/07/2019   |            |     |                                                                                                    |                               |            |            |                               |                     |                  |                             |                             |
|      | <u> </u> | -    |          | <u>140944</u> 12000€                                                                                                    |         | _ | 1110 |            |     | 11 KUKA Systems North A      |                          | USD        | 417.91 12/31/2018                     |              |            |     |                                                                                                    |                               |            |            |                               |                     |                  |                             |                             |
|      | <u> </u> |      | _        |                                                                                                    |         | _ | 1110 |            |     | 283 Clarkson Industrial Cont |                          | USD        |                                       | 01/21/2019   |            |     |                                                                                                    |                               |            |            |                               |                     |                  |                             |                             |
|      | <u> </u> |      |          | 138018<br>137017                                                                                                    | 9       |   | 1110 |            |     | 585 ARESTANT, S.A. AKA       |                          |            | 293,621 12/18/2018                    |              |            |     |                                                                                                    |                               |            |            |                               |                     |                  |                             |                             |
|      | <u> </u> |      | _        | 137817<br>137810                                                                                                    |         |   | 1110 |            |     | 593 Barry-Wehmiller Design   |                          |            | 7,643.70 09/30/2018                   |              |            |     |                                                                                                    |                               |            |            |                               |                     |                  |                             |                             |
|      | <u> </u> |      |          |                                                                                                    | 9       |   | 1110 |            |     | 593 Barry-Wehmiller Design   |                          |            | 5,821.00 12/17/2018                   |              |            |     |                                                                                                    |                               |            |            |                               |                     |                  |                             |                             |
| 0    | <u> </u> |      | _        | -                                                                                                    | -       | _ | 1110 |            | P0: |                              | 906017035                | CHF        | 4,502.20 12/07/2018                   |              |            |     |                                                                                                    |                               |            |            |                               |                     |                  |                             |                             |
|      | <u> </u> |      |          | 136304<br>136302                                                                                                    |         | _ | 1110 |            |     | 737 Crown Equipment Corp     |                          | USD        | 2,840.78 07/12/2018                   |              |            |     |                                                                                                    |                               |            |            |                               |                     |                  |                             |                             |
|      | <u> </u> |      | _        |                                                                                                    | -       | _ | 1110 | 1000042011 |     | 737 Crown Equipment Corp     |                          | USD        | 1,158.24 07/12/2018                   |              |            |     |                                                                                                    |                               |            |            |                               |                     |                  |                             |                             |
| 0    | <u> </u> |      | -        |                                                                                                    |         |   | 1110 | 1900043911 |     | 182 Caliper Management Ind   | -                        | USD        | 295.00 10/31/2018                     |              |            |     |                                                                                                    |                               |            |            |                               |                     |                  |                             |                             |
|      | <u> </u> |      |          | 125513<br>121910                                                                                                    | 9       | _ | 1110 |            |     | 13 KUKA Deutschland Gm       |                          | EUR        | 7,619.72 10/23/2018                   |              |            |     |                                                                                                    |                               |            |            |                               |                     |                  |                             |                             |
|      | <u> </u> |      |          | <u>121810</u><br>102100                                                                                                    |         | _ | 1110 |            |     | 926 Intelligrated Systems, L |                          | USD        | 65.00 10/15/2018                      |              |            |     |                                                                                                    |                               |            |            |                               |                     |                  |                             |                             |
|      |          | Se 2 | <u> </u> | <u>▶ 102180</u>                                                                                                    | $\odot$ |   | 1110 |            | K1  | 13 KUKA Deulschland Gmb      | H 39302620               | EUR        | 713.84 07/02/2018                     | 0//26/2018   | 0//02/2018 |     | 1 1                                                                                                    |                               |            |            |                               |                     |                  |                             |                             |

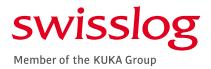

#### THE VIM WORKPLACE LINE ITEM & HISTORY DISPLAY

| 🛃 Image    | 💽 Line I  | Item | s 🧝      | History 🔜 🛃 Co | ommer | nts 🔒    | Acti | ual Ag | ients     |           |      |      |          |            |     |
|------------|-----------|------|----------|----------------|-------|----------|------|--------|-----------|-----------|------|------|----------|------------|-----|
|            |           |      |          |                |       |          |      |        |           |           |      |      |          |            |     |
| Line Items |           |      |          |                |       |          |      |        |           |           |      |      |          |            |     |
| Doc. Id    | Doc. Item | D/C  | Material | Purch.Doc.     | Item  | Quantity | OUn  | OPU    | Net Price | Amount    | Text | Tax  | tax Code | Tax Jur.   | Tax |
| 136635     | 1         | S    |          | 4500110524     | 10    | 0.288    | AU   | PC     | 67,600.00 | 19,468.80 |      | 0.00 | 10       | 0509921101 | C   |
| 136635     | 2         | S    |          | 4500110524     | 20    | 1        | AU   | PC     | 7,293.00  | 7,293.00  |      | 0.00 | I0       | 0509921101 | C   |

LINE ITEM VIEW ALLOWS THE USER TO SEE AT A GLANCE HOW THE EXPENSE IS BEING CHARGED

|    | t Activity                | Status                                                                                                    | Process Type          | Document Status                | Actual Role | Actual Agent      |
|----|---------------------------|----------------------------------------------------------------------------------------------------|-----------------------|--------------------------------|-------------|-------------------|
| 63 | Refer for Information     | <ul> <li>Image: A start of the start of the start of</li></ul>  | Invalid Currency (PO) |                                | ZPO_BUYER   | Daniel Tinkler    |
| 63 | Refer to PO Invoice Buyer | <ul> <li>Image: A start of the start of the start of</li></ul>  | Invalid Currency (PO) |                                | ZPO_APPROC  | Katherine Donovan |
|    | Workflow Start            | <ul> <li>Image: A start of the start of the start of</li></ul>  | Invalid Currency (PO) |                                |             | JOBUSER           |
|    | Update status             | <ul> <li>Image: A second second s</li></ul> |                       | Validation Complete            |             | Jennifer Chappell |
|    | OCR Validation            | <ul> <li>Image: A second second s</li></ul> |                       | Sent for Validation            |             | Jennifer Chappell |
|    | DP Trigger                | <b>~</b>                                                                                                    |                       | Ready for Validation           |             | JOBUSER           |
|    | Update status             | <ul> <li>Image: A second second s</li></ul> |                       | Extraction Completed           |             | XOTX_REC          |
|    | OCR Extraction            | <ul> <li>Image: A second second s</li></ul> |                       | Sent to OCR                    |             | XOTX_REC          |
|    | IDH Trigger               | <ul> <li>Image: A second second s</li></ul> |                       | Sending data to ICC Dispatcher |             | JOBUSER           |
|    | Early Archiving           | <ul> <li>Image: A second second s</li></ul> |                       | Scanned                        |             | JOBUSER           |
|    | IDH Trigger               | <ul> <li>Image: A second second s</li></ul> |                       | Processing Archiving           |             | JOBUSER           |
|    | IDH Trigger               | <ul> <li>Image: A start of the start of the start of</li></ul>  |                       | Document Registered            |             | SAP Mailer        |
|    |                           |                                                                                                    |                       |                                |             |                   |
| •  |                           |                                                                                                    |                       |                                |             |                   |
|    |                           |                                                                                                    |                       |                                |             |                   |

E Line Theme III Links III Commonts III a Articul Arcente

HISTORY VIEW ALLOWS THE USER TO SEE AT A GLANCE THE CURRENT AND PREVIOUS TRANSACTION STATUS; AS WELL AS AGENTS WHO HAVE WORKED THE ITEM AND ANY NOTES THEY HAVE ADDED

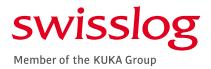

#### THE VIM WORKPLACE COMMENTS & ACTUAL AGENT DISPLAY

🙉 Line Items Comments Se Actual Agents History Mage Image B **Display Previous Comments** \*\*\*\*\*\*\* Changed By : D4TINKD Changed On :01/21/2019 21:59:07 This should go against line item 1 of the PO. Changed By :D4DONOK Changed On :12/14/2018 17:31:43 please determine which PO line to post to

# THE COMMENTS TAB SHOWS ALL HISTORICAL COMMENTS ADDED DURING PROCESSING

\*\*NOTE: IF ANY COMMENTS HAVE BEEN ADDED AND THE ITEM HAS NOT MOVED FROM ONE STATUS TO ANOTHER OR FROM ONE USER TO ANOTHER THE COMMENTS WILL NOT APPEAR HERE. THE COMMENTS WOULD APPEAR ON THE WORKPLACE SCREEN INDICATED BY A GREEN COMMENTS ICON.

#### 3) 🚔 🖬 🏠 🏹 I 🖾 🧏 🧏 I 🖨 🖓 I 🔂 I Show: 5

| 1y In | box ( | (33 H | lits) |
|-------|-------|-------|-------|
|-------|-------|-------|-------|

| Proc | Bulk Act. | Da  | WF H | Ex | Doc. Id       | Doc | Re         | Im | Co | CoCode | DocumentNo 1 |
|------|-----------|-----|------|----|---------------|-----|------------|----|----|--------|--------------|
| 040  |           | ଟ୍ୟ | B    | æ  | <u>145597</u> |     | Ø          |    | Þ  | 1110   |              |
| 040  |           | 66  | 2    | æ  | <u>145534</u> |     | Ø          | 2  | Þ  | 1110   |              |
| 040  |           | 68  | 2    | æ  | <u>145417</u> |     | $\bigcirc$ | 2  | P  | 1110   |              |
| 040  |           | 660 | 2    | æ  | <u>145407</u> |     | P          |    | •  | 1110   |              |

| 📧 Image 🔄 Line Items 🕼 History 🔜 Comments 🔐 Altual Agents |               |             |                    |              |          |                               |           |  |  |
|-----------------------------------------------------------|---------------|-------------|--------------------|--------------|----------|-------------------------------|-----------|--|--|
|                                                           | 10 <b>1</b> 1 |             |                    | Disp lay     | Actual A | gents                         |           |  |  |
| Actual Agents                                             | Actual Agents |             |                    |              |          |                               |           |  |  |
| Curr.Agent First name                                     | Last name De  | epartment   | E-Mail Address     |              | Tel.no.  | Work item text                | Doc. Item |  |  |
| D4CHAPJ1 Jennifer                                         | Chappell Ac   | ccounting j | jennifer.chappell@ | swisslog.com |          | Process Document 000000136635 |           |  |  |

#### THE ACTUAL AGENTS TAB DISPLAYS WHICH USER CURRENTLY HAS THE ITEM IN THEIR WORKFLOW

### THE VIM WORKPLACE FEATURES CONT'D

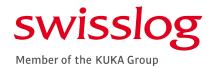

|       | 🤹 🛋 🖀 👘 👘 👔 🔤 🖓 🔎 🚱 📲 🖉 Show: 500 🖕 💽 Choose Bulk Action 🧳 |           |               |       |                                                                                                    |        |            |    |               |          |           |      |            |            |
|-------|------------------------------------------------------------|-----------|---------------|-------|----------------------------------------------------------------------------------------------------|--------|------------|----|---------------|----------|-----------|------|------------|------------|
| My I  | My Inbox (33 Hits)                                         |           |               |       |                                                                                                    |        |            |    |               |          |           |      |            |            |
| Proc. | Bulk Act. Da                                               | WF H. Ex. | Doc. Id Doc   | Re Im | Comm                                                                                                    | CoCode | DocumentNo | Ye | Vendor        | Name 1   | Reference | Crcy | Gross amnt | Doc. Date  |
| 040   | <u> </u>                                                   |           | <u>142898</u> | 9 💆   | Image: A start and a start a start | 1110   |            |    | <u>307598</u> | ACLA USA | 045518    | USD  | 1,749.06   | 01/11/2019 |

THE EXECUTION OR CLOCK ICON WILL OPEN THE TRANSACTION FOR PROCESSING OR APPROVAL

| 9     | 역   🚔 👕 🕅 🟠 🍞 🚬   🏝 🦓 🔎   🚔 🚱 그 🖽 그   🚱   Show: 500 🗳   💽 🚯 Choose Bulk Action 🗳 |    |      |    |               |     |    |    |                                                                                                    |        |            |     |               |              |           |       |            |            |
|-------|----------------------------------------------------------------------------------|----|------|----|---------------|-----|----|----|----------------------------------------------------------------------------------------------------|--------|------------|-----|---------------|--------------|-----------|-------|------------|------------|
| My I  | My Inbox (33 Hits)                                                               |    |      |    |               |     |    |    |                                                                                                    |        |            |     |               |              |           |       |            |            |
| Proc. | Bulk Act.                                                                        | Da | WF H | Ex | Doc. Id       | Doc | Re | Im | Comm                                                                                                    | CoCode | DocumentNo | Ye  | Vendor        | Name 1       | Reference | Crcy  | Gross amnt | Doc. Date  |
| 040   |                                                                                  | 6  | 2    | æ  | <u>142898</u> |     | 9  |    | Image: A start and a start a start | 1110   |            |     | <u>307598</u> | ACLA USA     | 045518    | USD   | 1,749.06   | 01/11/2019 |
|       | THE                                                                              | W  | ORKF | LO | W HI          | sto | RY | OR | SCR                                                                                                    | OLL IO | CON DIS    | PLA | AYS A         | TECHNICAL TR | ANSACTIC  | DN FL |            | IART       |

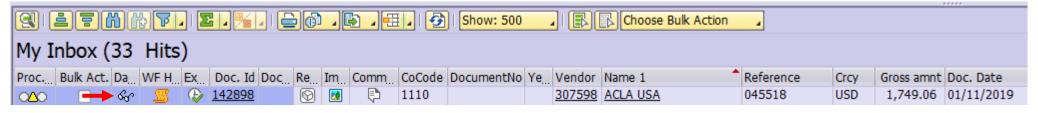

# THE DASHBOARD OR EYEGLASS ICON DISPLAYS A TRANSACTION SNAPSHOT AND QUICK ACCESS TO THE PURCHASE ORDER DETAIL

## AGENT ROLE: ZINF\_PROVIDER [INFORMATION PROVIDER]

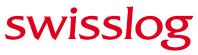

Member of the KUKA Group

IN THE INFORMATION PROVIDER ROLE ADDITIONAL CLARIFICATION IS REQUIRED BEFORE THE ITEM CAN BE PROCESSED. <sup>1</sup>PLEASE REVIEW THE HISTORICAL COMMENTS BY SELECTING THE COMMENS TAB ABOVE THE IMAGE. <sup>2</sup>THEN SELECT "OPEN COMMENTS" TO PROVIDE THE REQUESTED INFORMATION. <sup>3</sup>ONCE COMPLETE – REFER THE ITEM BACK TO THE AP PROCESSOR FOR UPDATE AND CONTINUED PROCESSING.

| Process PO                                             | Process PO Processing - Global (Exp) - 000000138018                                 |                                    |                           |         |  |                                                                                                    |                    |                                     |                                                                                                    |                                           |                                        |
|--------------------------------------------------------|-------------------------------------------------------------------------------------|------------------------------------|---------------------------|---------|--|----------------------------------------------------------------------------------------------------|--------------------|-------------------------------------|----------------------------------------------------------------------------------------------------|-------------------------------------------|----------------------------------------|
| Hide Options 🛛 🕞 Hide De                               | etail Pane 🛛 🎈 Open Comments 🛛 Display Imag                                         | e 📅 Set to Obsolete 🖙              | Rescan 🔂 Help             |         |  |                                                                                                    |                    |                                     |                                                                                                    |                                           |                                        |
| OPENTEXT Vendor Invoi                                  | 2<br>ice Management <sup>™</sup> for tAP* Solutions                                 |                                    |                           |         |  |                                                                                                    |                    |                                     |                                                                                                    |                                           |                                        |
| Process Options for: Informatio                        | n Provider                                                                          |                                    |                           |         |  | 🖪 Image 🖉 History 戻                                                                                                    | or Comments        |                                     |                                                                                                    |                                           |                                        |
| Refer                                                  | er for Information<br>er to PO Invoice AP Processor<br>er to PO Invoice Buyer       | ZINF PR<br>ZPO AP<br>ZPO BU        | PROC                      |         |  |                                                                                                    | 1                  |                                     | $\Theta \oplus   \end{pmatrix}$                                                                    | -                                         |                                        |
|                                                        | o" option can be used if the cu                                                     |                                    |                           | detail. |  | INVOICE                                                                                                    |                    |                                     |                                                                                                    |                                           | torage Solutions                       |
|                                                        | Y (PO)                                                                              |                                    | s not the PO owner        |         |  | ARESTANT, S.A.<br>Pol. Ind. Montes de Cierzo<br>Ctr.N-232, Km.88<br>31500 Tudela (Navarra) SP<br>Tel. +34 048 844480/Fax. +<br>N.I.F. ESA48404088<br>(Merchandise expedition and | 34 948 844420      |                                     | SWISSLOG LOGI<br>WAREHOUSE & I<br>161 Enterprise Dri<br>Newport News<br>23603<br>US - Estados Unic | STICS<br>DISTRIBUTIO<br>ve                | RACKING DIVISION                       |
| Vendor Number<br>Vendor Name                           | 307585 Display Vendor<br>ARESTANT, S.A. AKA AR Storage                              | Part. Bank Type<br>Bank name       | IBAN XXX                  |         |  | Please,send documents to<br>Parque Tecnológico de Zam<br>Edificio 105-1 A                                                                                                    |                    |                                     |                                                                                                    |                                           |                                        |
| Name 2                                                 | ARESTANT, S.A. ANA AR SLOTage                                                       | Bank Account                       | 2210514218                |         |  | 48170 Zamudio(Vizcaya) SP<br>TEL. +34 94 4317941/Fax. +                                                                                                    |                    |                                     |                                                                                                    | NIF:                                      |                                        |
| IBAN                                                   | ES1400491800182210514218                                                            | Bank number                        | 491904 Display Ban        |         |  | TEL. 104 84 401784 I/Pax. 1                                                                                                    |                    |                                     |                                                                                                    | NIF:                                      |                                        |
| Street / House No<br>Postl Code / City                 | Parque Tec. Zamudio edif. 105-1A<br>48170 Zamudio                                   | Reference<br>Country / R<br>PO Box | Region ES 48<br>Group     |         |  | INVOICE<br>FVAR3/1803815                                                                                                    | DATE<br>18/12/2018 | YOUR/REF.<br>NEBRASKA<br>4500061226 | ORDER<br>PVAR3/1603127                                                                             | CLIENT<br>4313020                         | PAYMENT TERMS<br>Bank Transfer 60 Days |
| Recipient Data                                         |                                                                                     |                                    |                           |         |  | 10% OF THE CONTE<br>N° PO 4500061226                                                                                                    |                    | SHALL BE DUE AT FINA                | L ACCEPTANCE CEF                                                                                   | TIFICATE                                  |                                        |
| Company Code<br>Street / House No<br>Postl Code / City | 1110     Swisslog Logistics       Enterprise     Drive       23603     Newport News | 161 Country / R<br>PO Box          | tegion US VA              | ##      |  |                                                                                                    |                    | MATERIALS<br>INSTALLATION           |                                                                                                    | 183.449,2<br><u>86.249,7</u><br>269.699,0 | 4 EUR                                  |
| Invoice Data                                           | · · ·                                                                               |                                    |                           |         |  | 10% OF THE CHAN                                                                                                    | GE ORDERS 7        |                                     |                                                                                                    | 16.244,7<br>- <u>7.677,5</u>              |                                        |
| Trans./event                                           | Invoice 🔹                                                                           |                                    |                           |         |  |                                                                                                    |                    |                                     |                                                                                                    | 23.922,3                                  | 0 EUR                                  |
| Reference Number                                       | FVAR3/1803815                                                                       | Document Date                      | 12/18/2018                |         |  | BANCO : BSCH                                                                                                    |                    |                                     |                                                                                                    |                                           |                                        |
| Auto-Calculate Tax                                     |                                                                                     | Supply Date                        | 12/18/2018                |         |  | IBAN: ES14 0049 18<br>SWIFT: BSCHESMM                                                                                                    |                    | 1 4218                              |                                                                                                    |                                           |                                        |
| Gross Amount                                           | 293,621.30 EUR                                                                      | Balance                            | 0.00<br>IO Tax Rate 0.000 |         |  |                                                                                                    |                    |                                     |                                                                                                    |                                           |                                        |
| Tax Amount<br>Unpl. del. csts                          | 0.00                                                                                | Tax Code                           | IO Tax Rate 0.000         |         |  |                                                                                                    |                    |                                     |                                                                                                    |                                           |                                        |
| Freight Amount                                         | 0.00                                                                                |                                    |                           |         |  |                                                                                                    |                    |                                     |                                                                                                    |                                           |                                        |
| PO Number                                              | 4500061226                                                                          | DN List<br>PO List                 |                           | *       |  |                                                                                                    |                    |                                     | BASI                                                                                               | E IMPONIBLE                               | 293.621,30                             |

## AGENT ROLE: ZPO\_BUYER [PO BUYER]

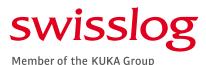

IN THE BUYER ROLE ADDITIONAL ACTION IS REQUIRED BEFORE THE ITEM CAN BE PROCESSED *(I.E. CHANGE ORDER SUBMISSION, UNIT PRICE CHANGES)*. <sup>1</sup>PLEASE REVIEW THE HISTORICAL COMMENTS BY SELECTING THE COMMENS TAB ABOVE THE IMAGE. <sup>2</sup>THEN SELECT "OPEN COMMENTS" TO PROVIDE THE REQUESTED INFORMATION. <sup>3</sup>ONCE ACTION IS COMPLETE – REFER THE ITEM BACK TO THE AP PROCESSOR FOR UPDATE AND CONTINUED PROCESSING.

| Hide Options 🕒 Hide De                 | etail Pane 🛛 📮 Open C                     | omments 🛛 🔀 Display Ima | ge 🛛 📆 Set to O             | bsolete 🖾   | Rescan 🔂 Help | )          |              |   |          |                                             |               |                                     |                                  |                |                       |
|----------------------------------------|-------------------------------------------|-------------------------|-----------------------------|-------------|---------------|------------|--------------|---|----------|---------------------------------------------|---------------|-------------------------------------|----------------------------------|----------------|-----------------------|
| OPENTEXT Vendor Invoi                  | ice Management <sup>™</sup> for SA        | AP* iolutions           |                             |             |               |            |              |   |          |                                             |               |                                     |                                  |                |                       |
| Process Options for: PO Buyer          |                                           |                         |                             |             |               |            |              |   | Image 🧕  | 迟 History 🛛 尾                               | Comments      | ]                                   |                                  |                |                       |
|                                        | ply Business Rules<br>fer for Information |                         |                             | ZINF PR     |               |            |              | G | ገ ጥ      |                                             | Q1 (          | ) (1) /                             | 1 79.9% 🔻                        |                | ? s                   |
|                                        | fer to PO Invoice AP Pro                  | ocessor                 |                             | ZPO AP      |               |            |              |   |          | <b>–</b> –                                  | · 1           |                                     |                                  |                | U                     |
|                                        | fer to PO Invoice Buver                   |                         |                             | ZPO BU      |               |            |              |   |          |                                             |               |                                     |                                  |                |                       |
| The "Refer for Info"                   | " option can be                           | e used if the curre     | ent user car                | not prov    | ide the cla   | rifying de | etail.       |   |          |                                             |               |                                     |                                  | -              |                       |
| The "Refer to Buye                     | r" option is use                          | ed only when the        | current use                 | er is not t | he PO own     | er         |              |   |          |                                             |               |                                     |                                  |                |                       |
| The "Apply Rules" of                   | option should r                           | not be used             |                             |             |               |            |              |   | INV      | OICE/                                       |               |                                     |                                  |                | torage Solutions      |
| Basic Data Cline Items                 | Accounting 1 a                            | x Process Potner D      | dla                         |             |               |            |              |   |          | STANT.S.A.                                  |               |                                     |                                  | F              | ACKING DIVISION       |
| Invoice in foreign currence            | v (BO)                                    |                         |                             |             |               |            |              |   | Pol. Ind | d. Montes de Cierzo<br>232,Km.86            |               |                                     | SWISSLOG LOGI                    |                |                       |
| Vendor Data                            | y (PO)                                    |                         |                             |             |               |            |              |   | 31500 1  | Tudela (Navarra) SP<br>4 948 844480/Fax. +3 |               |                                     | WAREHOUSE &<br>161 Enterprise Dr | DISTRIBUTIO    | N SOLUTION            |
| Vendor Number                          | 307585                                    | Display Vendor          | Part. Bank Typ              | )e          | IBAN          |            |              |   | N.I.F. E | ESA48404958                                 |               |                                     | Newport News<br>23603            |                |                       |
| Vendor Name                            | ARESTANT, S.A. AK                         |                         | Bank name                   |             | XXX           |            |              |   |          | andise expedition and                       |               |                                     | US - Estados Unio                | dos            |                       |
| Name 2                                 |                                           |                         | Bank Account                |             | 2210514218    |            |              |   | Parque   | e Tecnológico de Zam                        |               |                                     |                                  |                |                       |
| IBAN                                   | ES1400491800182                           | 2210514218              | Bank number                 |             | 491904        |            | )isplay Bank |   | 48170 2  | o 105-1 A<br>Zamudio(Vizcaya) SF            |               |                                     |                                  |                |                       |
|                                        |                                           |                         | Reference                   |             |               |            |              |   | TEL. +3  | 34 94 4317941/Fax. +                        | 34 94 4317838 |                                     |                                  | NIF:           |                       |
| Street / House No                      | · · · · · · · · · · · · · · · · · · ·     | nudio edif. 105-1A      |                             | Country / R | Region        |            | 48           | : |          | INVOICE                                     | DATE          | YOUR/REF.                           | ORDER                            | CLIENT         | PAYMENT TERMS         |
| Postl Code / City                      | 48170 Zamu                                | Jdio                    |                             | PO Box      |               | Group      |              | : | FV       | /AR3/1803815                                | 18/12/2018    | YOUR/REF.<br>NEBRASKA<br>4500061226 | PVAR3/1603127                    | 4313020        | Bank Transfer 60 Days |
| Recipient Data                         |                                           |                         |                             |             |               |            |              | Þ |          |                                             |               |                                     |                                  | 1              | <u> </u>              |
| Company Code                           | 1110 Swisslog L                           | oaistics                |                             |             |               |            |              |   |          |                                             |               | HALL BE DUE AT FI                   | NAL ACCEPTANCE CEP               | RTIFICATE      |                       |
| Street / House No                      | Enterprise Driv                           | -                       | 161                         | Country / R | Region        | US         | VA           |   | N°       | PO 4500061226                               |               | MATERIALS                           |                                  | 183.449,2      | SEUR                  |
| Postl Code / City                      | 23603 Newp                                | oort News               |                             | PO Box      |               |            |              |   |          |                                             |               | INSTALLATION-                       |                                  | 86.249,7       |                       |
|                                        |                                           |                         |                             |             |               |            |              |   | 100      |                                             |               |                                     |                                  | 269.699,0      | EUR                   |
| Invoice Data                           |                                           |                         |                             |             |               |            |              |   | 10%      | 6 OF THE CHAN                               | GE ORDERS 7   | MATERIALS                           |                                  | 16.244,7       |                       |
| Trans./event                           | Invoice                                   | -                       |                             |             |               |            |              |   |          |                                             |               | INSTALLATION                        |                                  | <u>7.677,5</u> |                       |
| Reference Number<br>Auto-Calculate Tax | FVAR3/1803815                             |                         | Document Dat<br>Supply Date | le          | 12/18/2018    |            |              |   |          |                                             |               |                                     |                                  | 23.922,3       | 0 EUR                 |
| Gross Amount                           | 293,621.30                                | EUR                     | Supply Date                 | 2           | 0.00          |            |              |   |          | ICO:BSCH<br>N:ES14 0049 18                  | 800 1822 105  | 1 4218                              |                                  |                |                       |
| Tax Amount                             | 0.00                                      |                         | Tax Code                    | -           | IO Tax F      | Rate       |              |   |          | FT: BSCHESMM                                |               | 1 7210                              |                                  |                |                       |
| Unpl. del. csts                        |                                           |                         |                             |             |               |            |              |   |          |                                             |               |                                     |                                  |                |                       |
| Freight Amount                         |                                           |                         |                             |             |               |            |              |   |          |                                             |               |                                     |                                  |                |                       |
|                                        |                                           |                         | DN List                     |             |               |            |              |   |          |                                             |               |                                     |                                  |                |                       |
| PO Number                              | 4500061226                                |                         | PO List                     |             |               |            |              |   |          |                                             |               |                                     | BAS                              | E IMPONIBLE    | 293.621,30            |

## AGENT ROLE: ZPO/ZPNO\_REQUISTIONER [PO / NONPO REQUESTOR]

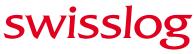

Member of the KUKA Group

IN THE REQUISTIONER ROLE ADDITIONAL CLARIFICATION OR ACTION IS REQUIRED BEFORE THE ITEM CAN BE PROCESSED *(I.E. MISSING PO DETAIL; DUPLICATE BILLING)*. <sup>1</sup>PLEASE REVIEW THE HISTORICAL COMMENTS BY SELECTING THE COMMENS TAB ABOVE THE IMAGE. <sup>2</sup>THEN SELECT "OPEN COMMENTS" TO PROVIDE THE REQUESTED INFORMATION. <sup>3</sup>ONCE ACTION IS COMPLETE – REFER THE ITEM BACK TO THE AP PROCESSOR FOR UPDATE AND CONTINUED PROCESSING. <sup>4</sup>IF NECESSARY, REFER TO ANOTHER USER FOR INFORMATION.

| Hide Options 🛛 🕒 Hide I        | Detail Pane 🗧 Open Comments 📴 Display Ima | age  📅 Set to Obsolete 🛛 🖙 Rescan | n 🔂 Help            |         |                                                                                                    |                                                                             |                                                     |
|--------------------------------|-------------------------------------------|-----------------------------------|---------------------|---------|----------------------------------------------------------------------------------------------------|-----------------------------------------------------------------------------|-----------------------------------------------------|
| OPENTEXT Vendor Inv            |                                           |                                   |                     |         |                                                                                                    |                                                                             |                                                     |
|                                | -                                         |                                   |                     | <br>    |                                                                                                    |                                                                             |                                                     |
| Process Options for: Requisiti |                                           |                                   |                     | Image 🖉 | History Rea Comments                                                                                                    |                                                                             |                                                     |
|                                | Apply Business Rules                      |                                   |                     |         | 1 🕇                                                                                                    |                                                                             |                                                     |
|                                | Refer for Information                     | ZINF PROVIDER                     |                     |         | •                                                                                                    |                                                                             |                                                     |
|                                | Refer to Non-PO AP Processor              | 3 ZNPO APPROC                     |                     | r i     | Barry-Wehmiller Design Group                                                                                                    |                                                                             |                                                     |
|                                | Refer to Requisitioner                    | ZVEND MAINTE<br>ZREQUISITIONE     |                     | 8       | 1235 Forsyth Blvd Phone: (314) 778-4300                                                                                                    |                                                                             | Design Group                                        |
|                                |                                           | 2120010111011                     |                     | S<br>A  | St. Louis, MO 63105 Fax: (314) 862-2921<br>MRRWDesignGroup.com www.bwdesigngroup.com                                                               | •                                                                           |                                                     |
|                                | $\square$                                 |                                   |                     |         |                                                                                                    |                                                                             |                                                     |
|                                | M2.                                       |                                   |                     | s       | Swissiog Logistics, Inc. Te                                                                                                    | Customer Location :<br>Tesla Motors                                         | Involce No. : INV0137336A                           |
| Basic Data Line Item           | ns Accounting Tax Process Other D         | Data                              |                     | <br>N   | lewport News, VA 23603, USA FI                                                                                                    | 5500 Fremont Blvd<br>remont, CA 94538, USA                                  | Invoice Date : 30-Sep-2018<br>Currency : USD        |
|                                |                                           |                                   |                     | ^       | Attn.: Johnson, Linda At                                                                                                    | .ttn.: Fox, Fred                                                            | Terms: Net 30 Days Due Date : 30-Oct-2018           |
| i Invalid Tax Info ( NPO)      |                                           |                                   |                     |         |                                                                                                    |                                                                             | Due Date : 30-001-2018                              |
| Vendor Data                    |                                           |                                   |                     | Ir      | nvoice Note :<br>PCN#21 Additional Off Shift Coverage                                                                                              |                                                                             |                                                     |
| Vendor Number                  | 315593 Display Vendor                     | Part. Bank Type                   |                     |         | Summary :                                                                                                    |                                                                             |                                                     |
| Vendor Name                    | Barry-Wehmiller Design Group, Inc         | Bank name JP M                    | ORGAN CHASE BANK    |         | Project Project / Task Description Swissiog-Fremont, CA-Tesla Ph.3 Light Goods                                                                     | Customer Ref./P.O. Bill Type                                                | Charge Tax Total                                    |
| Name 2                         |                                           | Bank Account 1123                 | 351678              |         | 1800022 Swissiog-Heritotit, CA-Hesta Pit-3 Light Goods<br>Conveying Sys.<br>[115-Production Support (T&M)                                          | Time                                                                        | \$6,318.00 \$0.00 \$6,318.00                        |
| IBAN                           |                                           | Bank number 0710                  | 000013 Display Bank | t       | 215-Production Support (T&M)                                                                                                    | Expense<br>Sub Totals :                                                     | \$1,325.70 \$0.00 \$1,325.70<br>\$7,643.70 \$0.00   |
| SWIFT code                     |                                           | Reference                         |                     |         |                                                                                                    | Sub Totals.                                                                 | Total Due : \$7,643.70                              |
| Street / House No              | Douglas Blvd, Suite 220                   | 2901 Country / Region             | US CA               |         |                                                                                                    |                                                                             |                                                     |
| Postl Code / City              | 95661 Roseville                           | PO Box                            | Group               |         | Remit To :<br>Wire Instructions ACH Ins                                                                                                    | structions Pay                                                              | ment Via Check                                      |
|                                |                                           |                                   |                     |         | Chicago, IL Chicago                                                                                                    | o, L. 252                                                                   | ry-Wehmiller Design Group, Inc.<br>43 Network Place |
| Recipient Data                 |                                           |                                   |                     |         | Account# 112351678 Account                                                                                                    | 071000013 Chi<br>t# 112351678 US/<br>t Name: Bany-Wehmiller Companies, Inc. | cago, IL 60673-1252<br>A                            |
| Company Code                   | 1110 Swisslog Logistics                   |                                   |                     |         | Ref: Barry-Wehmiller Design Group, Inc. Ref: Bar                                                                                                   | ry-Wehmiller Design Group, Inc.                                             |                                                     |
| Street / House No              | Enterprise Drive                          | 161 Country / Region              | US VA               |         | Note: If you receive any notification of a change in payment instruction<br>general, you should expect we will not be changing our payment instru- | ructions and you should remain alert to imposer fraud ris                   | ks. We cannot be held responsible for misdirected   |
| Postl Code / City              | 23603 Newport News                        | PO Box                            |                     |         | payment as a result of your failure to confirm authenticity of requested                                                                           | d changes to payment instructions or "Imposer hacks" e                      | o your system.                                      |
| Posti Code / City              | 23003 Newport News                        | POBOX                             |                     |         |                                                                                                    |                                                                             |                                                     |
| Invoice Data                   |                                           |                                   |                     |         |                                                                                                    |                                                                             |                                                     |
| Trans./event                   | Invoice                                   |                                   |                     |         |                                                                                                    |                                                                             |                                                     |
| Reference Number               | INV0137336A                               | Document Date 09/3                | 30/2018             |         |                                                                                                    |                                                                             |                                                     |
| Auto-Calculate Tax             |                                           |                                   | 30/2018             |         |                                                                                                    |                                                                             |                                                     |
| Gross Amount                   | 7,643.70 USD                              | Balance 0.00                      |                     |         |                                                                                                    |                                                                             |                                                     |
|                                |                                           |                                   |                     |         |                                                                                                    |                                                                             |                                                     |
| Tax Amount                     | 0.00                                      | Tax Code IO                       | Tax Rate 0.000      |         |                                                                                                    |                                                                             |                                                     |
| Total Tax Amount               | 0.00                                      |                                   |                     |         |                                                                                                    |                                                                             |                                                     |
| Expense Type                   | ST                                        |                                   |                     |         |                                                                                                    |                                                                             |                                                     |
| Requester E-mail               | LINDA.JOHNSON@SWISSLOG.COM                |                                   |                     |         |                                                                                                    |                                                                             |                                                     |
|                                |                                           |                                   |                     |         |                                                                                                    |                                                                             |                                                     |

## AGENT ROLE: ZPO\_RECEIVER [GOODS RECEIVER]

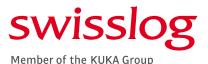

IN THE RECEIVER ROLE ADDITIONAL COMPLETION OF THE GOODS RECEIPT IS REQUIRED BEFORE THE ITEM CAN BE PROCESSED. PLEASE COMPLETE THE GOODS RECEIPT PROCESS AS IT PERTAINS TO THE ITEMS ON THE INVOICE. ONCE ACTION IS COMPLETE – REFER THE ITEM BACK TO THE AP PROCESSOR FOR UPDATE AND CONTINUED PROCESSING. IF THE GOODS RECEIPT CANNOT BE COMPLETED DUE TO PRICING PLEASE REFER TO BUYER AFTER ADDING COMMENTS.

| Process Po                | O Processing - Global (Exp) -                       | 000000145596                                                 |
|---------------------------|-----------------------------------------------------|--------------------------------------------------------------|
| Hide Options              | ide Detail Pane 📮 Open Comments 🛛 🗷                 | Display Image  📅 Set to Obsolete 🏼 🔊 Rescan ! Display Messag |
| OPENTEXT Vendor           | r Invoice Management <sup>™</sup> for AP® Solutions |                                                              |
| Process Options for: Rece | eiver                                               |                                                              |
| Post Goods Receipt        | Post Goods Receipt                                  |                                                              |
| · · ·                     | Reverse Goods Receipt                               |                                                              |
| Refer for Info            | Refer for Information                               | ZINF PROVIDER                                                |
| Refer<br>Refer            | Refer to PO Invoice AP Processor                    | ZPO APPROC                                                   |
| Refer                     | Refer to PO Invoice Buyer<br>Refer to Reguisitioner | ZPO BUYER<br>ZREQUISITIONER                                  |
| Refer                     | Refer to Receiver                                   | ZRECEIVER                                                    |
|                           |                                                     |                                                              |
| Basic Data Line It        | tems Accounting Tax Process                         | Other Data                                                   |
|                           |                                                     |                                                              |
| i Manual Check Needer     | d / Missing Data for Indexing Lines (PO)            |                                                              |
| Vendor Data               |                                                     |                                                              |
| Vendor Number             | 307404 Display Vendor                               | Part. Bank Type                                              |
| Vendor Name               | Autostore AS (was JAKOB HATTELA                     | Bank name xxx                                                |
| Name 2                    |                                                     | Bank Account 53370604572                                     |
| IBAN                      | NO8753370604572                                     | Bank number 5337 Display Bank                                |
|                           |                                                     | Reference                                                    |
| Street / House No         | Stokkastrandvegen                                   | 85 Country / Region NO                                       |
| Postl Code / City         | 5578 NEDRE VATS                                     | PO Box Group                                                 |
|                           |                                                     |                                                              |
| Recipient Data            |                                                     |                                                              |
| Company Code              | 1110 Swisslog Logistics                             |                                                              |
| Street / House No         | Enterprise Drive                                    | 161 Country / Region US VA                                   |
| Postl Code / City         | 23603 Newport News                                  | PO Box                                                       |
|                           |                                                     |                                                              |
| Invoice Data              |                                                     |                                                              |
| Trans./event              | Invoice                                             |                                                              |
| Reference Number          | CIN/129893                                          | Document Date 01/23/2019                                     |
| Auto-Calculate Tax        |                                                     | Supply Date 01/23/2019                                       |
| Gross Amount              | 0.00 USD                                            | Tax Code IO Tax Rate 0.000                                   |
| Tax Amount                | 0.00                                                | Tax Code I0 Tax Rate 0.000                                   |
| Unpl. del. csts           |                                                     |                                                              |
| Freight Amount            | 38.30                                               |                                                              |
| PO Number                 | 4500140130                                          | DN List                                                      |
| PO Number                 | 4300140130                                          |                                                              |
|                           |                                                     |                                                              |

## AGENT ROLE: ZPO/ZPNO\_APPROVER [APPROVER]

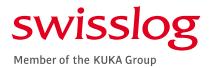

IN THE APPROVER ROLE THE EXPECTATION IS FOR THE USER TO REVIEW, CONFIRM AND APPROVER THE INVOICE FOR POSTING AND PAYMENT. THE INVOICE HAS BEEN MATCHED TO THE RELATED PO OR CODED TO THE RELEVANT COST CENTER OR WBS ELEMENT. THE APPROVER CAN EDIT THE GL ACCOUNT, ITEM AMOUNT, TAX JURISDICTION, WBS ELEMENT, OR COST CENTERS PRIOR TO APPROVAL IF THE ENTERED DETAIL IS INCORRECT.

| Approval Got               | o Settings System Help                                |                  |                        |              |                    |                 |          |                    |               |             |
|----------------------------|-------------------------------------------------------|------------------|------------------------|--------------|--------------------|-----------------|----------|--------------------|---------------|-------------|
|                            |                                                       |                  | 1 45 45 5              |              |                    |                 |          |                    |               |             |
|                            |                                                       |                  | 9   <del>4</del>   1 4 |              | ] 🕑 🖷              | 9               |          |                    |               |             |
| Approve In                 | voice 1900043913                                      |                  |                        |              |                    |                 |          |                    |               |             |
|                            |                                                       |                  |                        | (Dec. )      | _                  |                 |          | <b>—</b>           |               |             |
| Show Detail Pane           | SAP Invoice SaP Unified Dat                           | shboard 🛄 Add    | d Attachment           | 🕒 Display Im | nage 🧏             | Display Attachr | ments    | s 💶 View Log       |               |             |
| OPENTEXT Vende             | or Invoice Management <sup>™</sup> for SAP* Solutions | •                |                        |              |                    |                 |          |                    |               |             |
|                            |                                                       |                  |                        |              |                    |                 |          |                    |               |             |
| Invoice Summa              | ary Additional Details                                |                  |                        |              |                    |                 |          |                    |               |             |
|                            |                                                       |                  |                        |              |                    |                 |          |                    |               |             |
| · · · ·                    | ndling Instructions                                   | Use d Dansels (  | No. alta anti-         | Tra          | 0                  | . 10            |          | 111206             |               |             |
| Vendor<br>Vendor Invoice # | 50391582-0                                            | United Rentals ( | North America          | ), INC       | Documer<br>Payment |                 |          | 111386<br>2009     |               |             |
| Company Code               | 1110                                                  |                  |                        |              | Invoice D          |                 |          | 27.09.2017 Due     | Date 27.1     | 0.2017      |
| Invoice Amount             | 774,26                                                |                  |                        |              | Tax Code           |                 |          | II Auto-Calcul Tax |               |             |
| Net Amount                 | 774,26                                                | USD              |                        |              | Credit Me          | mo              | ĺ        | Tax Amount         |               |             |
| Expense Type:              | MA-Manageme                                           | ent Approval     | ¢                      | -            |                    |                 |          |                    |               | -           |
|                            |                                                       |                  |                        |              |                    |                 |          |                    |               |             |
|                            |                                                       |                  | VA                     | T balance:   | 0,00               |                 |          | Balance:           | 0,00          |             |
| St G/L Acc                 | ange G/L Account Information<br>Short Text            | Cost Ctr         | D/C indic.             | Item Amount  |                    | Percentage      | T        | Tax Jur.           | WBS Elem.     | <b>1771</b> |
| 400600                     | External services                                     | Cost Cu          | Debit T                |              | 673,00             |                 | -        | 4770004301         | P-006340      |             |
| 400600                     | External services                                     |                  | Debit 💌                |              | 41,25              |                 |          | 4770004301         | P-006340      |             |
| 400600                     | External services                                     |                  | Debit 💌                |              | 60,01              | 7,75            | IO       | 4770004301         | P-006340      | .02.01.0    |
|                            |                                                       |                  | Debit 🔻                |              |                    |                 | 11       |                    |               |             |
|                            |                                                       |                  | Debit 💌                |              |                    |                 | 11       |                    |               |             |
|                            |                                                       |                  | Debit -<br>Debit -     |              |                    |                 | 11<br>11 |                    |               | -           |
| <b>4 F</b> ===             |                                                       |                  | Depit +                |              |                    |                 | 11       |                    |               | 4 1         |
|                            |                                                       |                  |                        |              |                    |                 |          |                    | Time Zon      | e: CET      |
| Approver                   | 4                                                     | Time Stamp       |                        | Logged Actio | n                  |                 | D.       | D Comments Summ    |               |             |
| F-BATCH                    |                                                       | 19.11.2018       | 19:44:27               | Invoice subn |                    | Approval        | 0        | D. Commence Sum    | nary          |             |
| 4CHAPJ1                    |                                                       | 08.11.2018       | 15:59:16               | DP process s |                    |                 |          | PLEASE REVIEW      | AND ADVISE IF | THIS REL    |
| 4JOHNL                     |                                                       | 03.10.2018       |                        | DP process s | step               |                 |          | 10-3-18 I have n   |               | is. Must be |
| 4DONOK                     |                                                       | 28.09.2018       | 17:35:39               | DP process s | step               |                 |          | provide PO to pro  | ocess         | -           |
|                            |                                                       |                  |                        |              |                    |                 |          |                    |               | 4 1         |
|                            |                                                       |                  |                        | 1.0          |                    |                 |          |                    |               |             |
| Add Comme                  | ents 🔽 Inquire                                        |                  | 🖉 Аррг                 | ove 🧟        | Reject             | Forv Forv       | vard     |                    | Return        | to Inbox    |

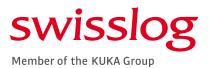

- ▶ IF ANY CHANGES ARE MADE PLEASE SAVE THOSE CHANGES PRIOR TO APPROVAL BY CLICKING ON THE BLUE DISK / POST ICON AT THE TOP OF YOUR SCREEN.
- COMMENTS CAN BE ADDED BUY USING THE "ADD COMMENTS" BUTTON SHOULD THE DETAIL NEED TO BE EDITED BY AP, ROUTED TO ANOTHER APPROVER OR IS BEING REJECTED

|                                                                     |                                                                                                    | े हो । 🗮 🗖 । 🕝                       | <b>!!</b>           |                                                                                                    |                            |
|---------------------------------------------------------------------|----------------------------------------------------------------------------------------------------|--------------------------------------|---------------------|----------------------------------------------------------------------------------------------------|----------------------------|
| Approve Invoice 1900043913                                          |                                                                                                    |                                      |                     |                                                                                                    |                            |
| Show Detail Pane 🛛 SAP Invoice 🛛 🔬 Unified Da                       | shboard 💾 Add Attachment                                                                                                    | 🜔 Display Image                      | 🞭 Display Attachmer | nts 💶 View Log                                                                                                    |                            |
| OPENTEXT Vendor Invoice Management <sup>The</sup> for SAP* Solution | •                                                                                                    |                                      |                     |                                                                                                    |                            |
|                                                                     |                                                                                                    |                                      |                     |                                                                                                    |                            |
| Invoice Summary Additional Details                                  |                                                                                                    |                                      |                     |                                                                                                    |                            |
| Special Handling Instructions                                       |                                                                                                    |                                      |                     |                                                                                                    |                            |
|                                                                     | United Rentals (North America                                                                                                    | a), Inc Docu                         | ment ID             | 111386                                                                                                    |                            |
| Vendor Invoice # 50391582-0                                         | 001                                                                                                    | Paym                                 | ent Terms           | 2009                                                                                                    |                            |
| Company Code 1110                                                   |                                                                                                    | Invoi                                | ce Date             | 27.09.2017 Due D                                                                                                    | ate 27.10.2017             |
| Invoice Amount 774,26                                               |                                                                                                    | Tax                                  | Code                | I1 Auto-Calcul Tax                                                                                                    |                            |
| Net Amount 774,26                                                   | USD                                                                                                    | Credit                               | Memo                | Tax Amount                                                                                                    |                            |
| Expense Type: MA-Manageme                                           | ent Approval                                                                                                    | -                                    |                     |                                                                                                    |                            |
|                                                                     |                                                                                                    |                                      |                     |                                                                                                    |                            |
|                                                                     | VA                                                                                                    | T balance: 0,                        | 00                  | Balance: 0                                                                                                    | ,00                        |
| Please Enter or Change G/L Account Information                      |                                                                                                    |                                      |                     |                                                                                                    |                            |
| St G/L Acc Short Text                                               | Cost Ctr D/C indic.                                                                                                    | Item Amount                          |                     | Tax Jur.                                                                                                    | WBS Elem.                  |
| 400600 External services                                            | Debit •                                                                                                    |                                      |                     | 0 4770004301                                                                                                    | P-006340.02.01.(           |
| 400600 External services                                            | Debit •                                                                                                    |                                      |                     | 0 4770004301                                                                                                    | P-006340.02.01.0           |
| 400600 External services                                            | Debit •                                                                                                    |                                      |                     | 0 4770004301                                                                                                    | P-006340.02.01.0           |
|                                                                     | Debit •<br>Debit •                                                                                                    |                                      | 11                  |                                                                                                    |                            |
|                                                                     | Debit •                                                                                                    |                                      | 11                  |                                                                                                    |                            |
|                                                                     | Debit •                                                                                                    |                                      | 11                  |                                                                                                    |                            |
|                                                                     | 20210                                                                                                    |                                      | 1 1                 | - 1                                                                                                    | 4 1                        |
|                                                                     |                                                                                                    |                                      |                     |                                                                                                    | Time 7                     |
| Ф                                                                   |                                                                                                    |                                      |                     |                                                                                                    | Time Zone: CET             |
| Approver G<br>WF-BATCH                                              | Time Stamp<br>19.11.2018 19:44:27                                                                                                    | Logged Action<br>Invoice submitted f |                     | D Comments Summa                                                                                                    | ary 🎹                      |
| D4CHAPJ1                                                            | 08.11.2018 15:59:16                                                                                                    |                                      | or Approval         |                                                                                                    | ND ADVISE IF THIS REL      |
| D4JOHNL                                                             | 03.10.2018 15:35:32                                                                                                    | DP process step                      |                     |                                                                                                    | clue what this is. Must be |
| D4DONOK                                                             | 28.09.2018 17:35:39                                                                                                    | DP process step                      |                     | provide PO to proc                                                                                                    |                            |
|                                                                     |                                                                                                    | or process step                      |                     | in the read procession of the procession of the procesion of the procession of the procession of the procession of the p |                            |
|                                                                     |                                                                                                    |                                      |                     |                                                                                                    | 4 F                        |
| Add Comments 💽 Inquire                                              | на страната на страната на с | orove 🧟 Reje                         | ct 🔿 Forward        | d 🏷                                                                                                    | Return to Inbox            |

TO SAVE COMMENTS

TO RETURN TO THE PREVIOUS SCREEN

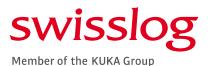

THIS SCREEN WILL APPEAR WHEN ADDING COMMENTS. ENTER THE NECESSARY DETAIL AND SELECT THE SAME BLUE DISK ICON AT THE TOP OF THE SCREEN TO SAVE THE INFORMATION. ONCE SAVED, SELECT THE GREEN CIRCLE ICON WITH THE DOUBLE WHITE ARROWS TO GO BACK TO THE MAIN SCREEN AND COMPLETE APPROVAL.

| F., L. Row Text |       |        |
|-----------------|-------|--------|
| +1+.            | 2+3+4 | .+5+6+ |
| * [             |       |        |
|                 |       |        |
|                 |       |        |
|                 |       |        |
|                 |       |        |
|                 |       |        |
|                 |       |        |
|                 |       |        |
|                 |       |        |
|                 |       |        |
|                 |       |        |
|                 |       |        |
|                 |       |        |
|                 | ]     |        |
| Text Line       | *     |        |
|                 |       |        |
|                 |       |        |
|                 |       |        |
|                 |       |        |
|                 |       |        |
|                 |       |        |
|                 |       |        |

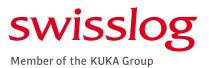

WHEN THE USER IS NOT THE CORRECT APPROVER THE TRANSACTION CAN BE FORWARDED BY SELECTING THE FORWARD BUTTON ON THE MAIN SCREEN. THE FORWARD INVOICE SCREEN WILL POPULATE. THE USER ID OF THE CORRECT APPROVER CAN BE ENTERED ALONG WITH COMMENTS ADVISING NEXT USER OF REASON FOR FORWARDING. \*\*THE NAME SEARCH FEATURE CAN BE USED IF THE USER ID [D4/H4] IS UNKNOWN\*\*

|          | Logged Action                  | D., D., ( |
|----------|--------------------------------|-----------|
| 19:44:27 | Invoice submitted for Approval |           |
| 15:59:16 | DP process step                | (Car      |
| 15:35:32 | DP process step                | 631       |
| 1 35:39  | DP process step                | (G)P      |
| App      | rove 🧟 Reject 🗮                | Forward   |

ONCE THE NEXT USER HAS BEEN CORRECTLY POPULATED SELECT FORWARD TO TRANSFER TRANSACTION FROM THE CURRENT WORKFLOW TO THE INTENDED USER'S WORKFLOW.

| Forward Invoice 111019000439132                                   | 018                                                             |            |
|-------------------------------------------------------------------|-----------------------------------------------------------------|------------|
|                                                                   |                                                                 |            |
| Line Item Processing<br>Forward Invoice - United Rentals (North ) | America). Inc., 774.26 U                                        |            |
| Forward to                                                        |                                                                 |            |
| User ID                                                           | Name Search                                                     |            |
| Email ID<br>First Name                                            | 🔄 Search User                                                   |            |
| Last Name Comments:                                               | First Name<br>Last Name<br>E-Mai<br>Telephone No.<br>Department |            |
|                                                                   |                                                                 | <b>√</b> × |
| Forward                                                           | Ln 1 - Ln 1 of 1 lines                                          |            |
|                                                                   |                                                                 |            |

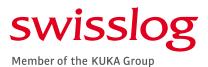

IN SOME CASES AN ADDITIONAL APPROVAL IS REQUIRED. AFTER CLICKING ON THE APPROVE BUTTON ON THE MAIN SCREEN A SECONDARY SCREEN WILL OPEN. THE NAME OF THE NEXT APPROVER WILL POPULATE. IF THE USER ID IS INCORRECT THE FIELD CAN BE EDITED TO SEND IT TO THE CORRECT USER. WHEN THIS HAS BEEN CORRECTLY UPDATED CLICK ON THE APPROVE BUTTON TO MOVE THE TRANSACTION TO THE NEXT APPROVER. *\*\*NOTE: ADD COMMENTS THAT WILL ASSIST THE NEXT APPROVER TO QUICKLY REVIEW AND APPROVE THE INVOICE TRANSACTION.\*\** 

| 7109  | United Rentals ( | North America | ), Inc       | Docume        | nt ID      |     | 11   | 1386   |
|-------|------------------|---------------|--------------|---------------|------------|-----|------|--------|
| 82-00 | 01               |               |              | Payment Terms |            |     | 2009 |        |
|       |                  |               |              | Invoice       | Date       |     | 27   | .09.   |
|       |                  |               |              | Tax Cod       | le         |     | I1   | Aut    |
|       | USD              |               |              | Credit M      | emo        |     |      | т      |
| gemer | t Approval       | ¢             | •            |               |            |     |      |        |
|       |                  | VA            | T balance:   | 0,00          |            |     | F    | Baland |
| on    |                  |               |              |               |            |     |      |        |
|       | Cost Ctr         | D/C indic.    | Item Amount  |               | Percentage | Т., | Та   | x Jur. |
|       |                  | Debit 🔻       |              | 673,00        | 86,92      | IO  | 47   | 7000   |
|       |                  | Debit 🔻       |              | 41,25         | 5,33       | IO  | 47   | 7000   |
|       |                  | Debit 💌       |              | 60,01         | 7,75       | IO  | 47   | 7000   |
|       |                  | Debit 🔻       |              |               |            | 11  |      |        |
|       |                  | Debit 🔻       |              |               |            | I1  |      |        |
|       |                  | Debit 💌       |              |               |            | 11  |      |        |
|       |                  | Debit 🔻       |              |               |            | 11  |      |        |
|       |                  |               |              |               |            |     |      |        |
|       | Time Stamp       |               | Logged Acti  | on            |            | D   | D    | Com    |
|       | 19.11.2018       | 19:44:27      | Invoice subr | mitted for    | Approval   |     |      |        |
|       | 08.11.2018       | 15:59:16      | DP process   | step          |            |     | 63   | PLEA   |
|       | 03.10.2018       | 15:35:32      | DP process   | step          |            |     | Eà   | 10-3   |
|       | 28.09.2018       | 17:35:39      | DP process   | step          |            |     |      | provi  |

| pprove Invoice :  | 111019000436772018         |                     |
|-------------------|----------------------------|---------------------|
| e Item Processing |                            |                     |
| hoose Next User   |                            |                     |
| User ID           | WINSTON.JONES              | Mame Search         |
| Email ID          | WINSTON.JONES@SWISSLOG.COM |                     |
| First Name        | WINSTON                    |                     |
| Last Name         | JONES                      | 1                   |
| <u>(de de m</u> e |                            |                     |
|                   |                            |                     |
|                   | Li 1, Co 1 Ln              | 1 - Ln 1 of 1 lines |

IF AN ADDITIONAL APPROVER IS NOT REQUIRED THE SECONDARY SCREEN IS SIMPLY A CONFIRMATION SCREEN TO ENSURE THE USER WANTS THE INVOICE POSTED AND PAID. SELECT APPROVE ON THIS SCREEN TO COMPLETE THE APPROVAL.

### **REJECTING INVOICES**

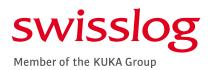

## DO NOT UTILIZE THE REJECT FUNCTION

#### ADD COMMENTS

 BE SURE TO SAVE PRIOR TO EMAILING AP

| Approver               | Time Stamp          | Logged Action 🔡                   |  |  |
|------------------------|---------------------|-----------------------------------|--|--|
| REQUESTER1             | 30.10.2012 05:34:28 | Financial Information Entered a 🖪 |  |  |
| WF-BATCH               | 30.10.2012 05:33:39 | Invoice submitted for Approval    |  |  |
|                        |                     |                                   |  |  |
| • •                    |                     |                                   |  |  |
| 🖗 Add Comments 🚺 Refer | 🖉 Api               | orove 🖉 ect 🖈 Forward             |  |  |

USING THIS FUNCTION REMOVES ALL EDIT AND UPDATE CAPABILITIES – AP WILL NO LONGER BE ABLE TO MAKE CHANGES OR REMOVE THE ITEM FROM THE WORKFLOW

| r Edit Comments 00000073696<br>urrent Comments |  |  |
|------------------------------------------------|--|--|
|                                                |  |  |
|                                                |  |  |
|                                                |  |  |
|                                                |  |  |

PROVIDE DETAILS REGARDING THE REASON FOR NON-PAYMENT AS WELL AS ANY ACTIONS BEING TAKE FOR CORRECTION (I.E CREDIT MEMO, REBILL, ETC)

#### EMAIL AP

Use the subject line: "Invoice to be Removed from Workflow"

In the body please include:

The Doc. ID

The vendor number

The reference number

The gross amount

Document No [if available]

| Cut<br>Copy<br>aste<br>Format Pai |   | Options<br>i (Boc + 11 | Format Text<br>▼ A <sup>*</sup> A <sup>*</sup>   Ξ<br>▼ <u>A</u> ▼   Ξ Ξ |   | Tell me what yo | ()<br>Attach | o do    | Assign<br>Policy * | Follow Up -<br>High Importance<br>Low Importance | View<br>Templates |
|-----------------------------------|---|------------------------|--------------------------------------------------------------------------|---|-----------------|--------------|---------|--------------------|--------------------------------------------------|-------------------|
| Clipboard                         | 6 |                        | Basic Text                                                               | 5 | Names           |              | Include | ,                  | Tags 15                                          | My Templates      |
| Send To<br>Subject                |   |                        | rom Workflow"                                                            |   |                 |              |         |                    |                                                  |                   |
|                                   |   |                        |                                                                          |   | L.              |              |         |                    |                                                  |                   |
| Good Day,                         |   |                        |                                                                          |   | [               | No Title]    |         |                    |                                                  |                   |

PROVIDE ALL NECESSARY DETAILS TO AP – AP WILL RECALL THIS ITEM IF IT NEEDS TO BE REMOVED FROM THE WORKFLOW OR RE-ROUTED TO ANOTHER USER

### REFERING ITEMS IN VIM TO THE AP PROCESSOR

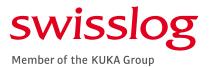

- SELECT REFER TO PO / NPO PROCESSOR
- SELECT AN AP PROCESSOR [JENNIFER CHAPPELL / KATHERINE DONOVAN]
- CLICK CONTINUE

| Process P                                                                                                    | PO Process       | sing - Gl                 | obal (E                                                           | Exp) - 00000         | 0073720        |              |
|----------------------------------------------------------------------------------------------------|------------------|---------------------------|-------------------------------------------------------------------|----------------------|----------------|--------------|
| 🔚 Hide Options 🛛 🕞 Hid                                                                                                    | e Detail Pane    | Copen Co                  | mments                                                            | 🛤 Display Image      | Simulate Rules | Set to O     |
| OPENTEXT   Vendor I Process Options for: Inform                                                                                  |                  | ment <sup>™</sup> for SAP | Solutions                                                         |                      |                |              |
| Refer for Info                                                                                                    | Refer for Inform | nation                    |                                                                   |                      |                | ZINF PROVIDE |
| Refer                                                                                                    | Refer to Vendo   |                           | e                                                                 |                      |                | ZVEND MAINT  |
| Refer                                                                                                    | Refer to PO Inv  | voice AP Proc             | essor                                                             |                      |                | ZPO APPROC   |
| Refer                                                                                                    | Refer to PO Inv  | voice Buyer               |                                                                   |                      |                | ZPO BUYER    |
| Refer                                                                                                    | Refer to Requisi |                           |                                                                   |                      |                | ZREQUISITION |
| Refer                                                                                                    | Refer to Receive |                           |                                                                   |                      | X              | ZRECEIVER    |
|                                                                                                    |                  |                           | ntain Recip                                                       |                      |                |              |
| Basic Data Line Iter                                                                                                    | ms Account       | Users                     | D a aimi                                                          |                      |                |              |
| PO Reference G                                                                                                    | L Account        | B                         | User Name                                                         | ent List             |                |              |
| Docu         M         Purch           1         4500           2         4500           3         4500           4         4500 |                  |                           | Jennifer C<br>Doris Gill<br>Charlene I<br>Amorette<br>Tricia Tinn | Hunt<br>Kline<br>ton |                | G Balanc     |
|                                                                                                    |                  |                           |                                                                   | Contin               | nue 🔀 Cancel   |              |

#### **REFERING ITEMS IN VIM TO ANOTHER USER**

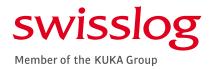

- SELECT THE RELEVANT REFERAL BUTTON
- SELECT THE GREEN USER BUTTON WITH THE PLUS SIGN

| Hide Options       | Hide Detail Pane    | P 0;    | oen Comments       | 🚺 Display Image | 🗱 Simulate Rules | 🗑 Set to   |
|--------------------|---------------------|---------|--------------------|-----------------|------------------|------------|
| PENTEXT Ver        | ndor Invoice Mana   | gement" | for SAP* Solutions |                 |                  |            |
| ocess Options for: | Information Drovid  |         |                    |                 |                  |            |
| Refer for Info     | Refer for Inf       |         |                    |                 |                  | ZINF PROVI |
| Refer              | Refer to Ver        |         | tenance            |                 |                  | ZVEND MAI  |
| Refer              | Refer to PO         |         |                    |                 |                  | ZPO APPRO  |
| Refer              | Refer to PO         |         |                    |                 |                  | ZPO BUYER  |
| Refer              | Refer to Rec        |         | · ·                |                 |                  | ZREQUISITI |
| Refer              |                     |         | Maintain Recipi    | ent List        |                  | ZRECEIVER  |
|                    |                     |         |                    |                 | 3                |            |
|                    |                     | L       | Jsers              |                 |                  |            |
| Basic Data Lir     | e Items Acco        | unting  | Recipie            | ent list        |                  |            |
|                    |                     |         |                    |                 |                  |            |
| PO Reference       | G/L Account         |         | B User Name        |                 |                  |            |
|                    |                     |         | Had Herida         | <b>.</b>        |                  |            |
|                    |                     |         |                    |                 |                  | 💓 🔿 🖉      |
| Docu M             | Purchasing Ite      | m 1     |                    |                 |                  | Amo        |
|                    | 4500086002 0        |         |                    |                 | TE               | S CAL      |
|                    | <u>4500086002</u> 0 |         |                    |                 |                  | J CHE      |
| 2                  | 4300080002 0        |         |                    |                 | IN               | c          |
|                    | 450000600000        |         |                    |                 | LIN              | 6          |
| 3                  | <u>4500086002</u> 0 | _       |                    |                 |                  |            |
| 3                  | <u>4500086002</u> 0 |         |                    |                 |                  |            |
| 3                  |                     |         |                    |                 |                  |            |
| 3                  | <u>4500086002</u> 0 |         |                    |                 |                  |            |
| 3                  | <u>4500086002</u> 0 |         | E u                | sers 💽 Us       | ers              |            |
| 3                  | <u>4500086002</u> 0 |         | <mark>B u</mark>   | sers 💽 Us       | ers              |            |
| 3                  | <u>4500086002</u> 0 |         | <mark>e u</mark>   | sers 💽 Us       |                  |            |

#### • ENTER THE USER "D4" OR H4"

\*\*\*IF THIS DETAIL IS UNKNOWN THE LAST NAME OF THE INTENDED USER CAN BE ENTERED

| 🔄 Restrict Value Range ( | 1)  |
|--------------------------|-----|
| Restrictions             |     |
| User                     |     |
| Last name                |     |
| First name               |     |
| Department               |     |
| Building code            |     |
| Room Number              |     |
| Extension                |     |
| Cost center              |     |
| Internal mail            |     |
| Company                  |     |
| Company name             |     |
| City                     |     |
|                          |     |
| Maximum No. of Hits      | 500 |
|                          |     |

#### **REFERING ITEMS IN VIM TO ANOTHER USER**

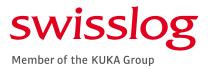

- THE USER NAME WITH POPULATE
- CLICK THE GREEN CHECK MARK

| Res                                                                                                    | strictions     |           |            |            |           |          |      |
|----------------------------------------------------------------------------------------------------|----------------|-----------|------------|------------|-----------|----------|------|
|                                                                                                    |                |           |            |            | V         |          |      |
|                                                                                                    | <u>m (%) 🔀</u> | s @ 🖨 🛓   |            |            |           |          |      |
| 63                                                                                                    | User Name      | Last name | First name | Department | Buildings | Room No. | Exte |
| <ul> <li>Image: A state of the state of the state of</li></ul> | D4CHAPJ1       | CHAPPELL  | JENNIFER   | Accounting |           |          |      |

#### REMOVE ANY OTHER RECEIPIENT NAMES

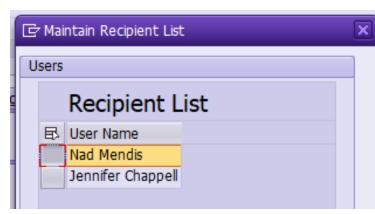

- CLICK THE BOX NEXT TO THE USER NAME
- SLECT CONTINUE

| 🕞 Maintain Recipient List   |
|-----------------------------|
| Users                       |
| Recipient List              |
| User Name Jennifer Chappell |
| $\triangleright$            |
| Users Users                 |
| Continue Cancel             |

.

#### Swisslog Member of the KUKA Group

#### YOU CAN ALSO USE THE **<u>RE-ROUTE ICON</u>** ON THE VIM WORKPLACE SCREEN

| lf you have pro                                                                                                    | vided the information needed for AP to process the invoice, you MUST REFER/RE-ROUTE THE INVOICE BACK TO AP PROCESSOR after adding a comment with the requested information                                                                                                    |
|----------------------------------------------------------------------------------------------------|----------------------------------------------------------------------------------------------------|
| Company Code<br>Vendor                                                                                                    | to Document Date Document Date Currency Currency |
| Name<br>Reference                                                                                                    | to     1. Click this icon to re-route     Channel ID       to     Document 10                                                                                                    |
| All Inbox (544                                                                                                    |                                                                                                    |
| Ex. Doc. Co. Doc.                                                                                                    | Documen. Vendor Name 1 Current Role Current Agent Reroute Recal Reference Exception Reason Changed By :D4DONOK                                                                                                    |
| Image: Weight of the second second                | P081       [D] Swisslog Automation G       ZPO BUYER       D4JOHNL       914008673       Invalid Vendor VAT Number (PO)       Changed On: 01/03/2019 16:06:03         Swisslog Automation GmbH       ZRECEIVER       D4CAMPM       P       914008249       Invalid Vendor VAT Number (PO)       Changed On: 01/03/2019 16:06:03                                                                                                    |
|                                                                                                    | Swissing Automation ambH       ZREQUISITI.       D4GOERM       P       4920-2017       Missing Invoice Date (NPO)       not our company code project number. emailed geysha to advise                                                                                                    |
|                                                                                                    | Image: Process Re-Routing     Image: Process Re-Routing     Image: Process Re-Routing     Image: Process Re-Routing                                                                                                    |
| 🕼 <u>1276.</u> 🔁                                                                                                    | M P 914008374 Vendor Mismatch (PO)                                                                                                    |
| 🚱 <u>1276.</u> 🔁                                                                                                    | Process Type Selection M 🗗 914008373 Vendor Mismatch (PO)                                                                                                    |
| 🐼 <u>1170</u> 🔁                                                                                                    | Current Process Type 920 Invalid Vendor VAT Number (PO) 🔻 IS 914006480 Invoice in foreign currency (PO)                                                                                                    |
| 🚱 <u>1108</u> 🔁                                                                                                    | S B 914007851 Currency Mismatch (PO)                                                                                                    |
| 🚱 <u>1031.</u> 📮                                                                                                    | New Process Type 920 Invalid Vendor VAT Number (PO)                                                                                                    |
| 🚱 <u>1031.</u> 🔁                                                                                                    | 1 c 4920_2017 Approval Required                                                                                                    |
|                                                                                                    | S B 914007276 Unable to Determine PO Line Num                                                                                                    |
|                                                                                                    | AR     B     915002099     Invalid Vendor VAT Number (PO)       Role Selection     T     B     915001495     Invalid Vendor VAT Number (PO)                                                                                                    |
| <ul> <li> <u>1415</u> </li> <li> <u>1396</u> </li> </ul>                                                                                                    | Role Selection     T     P15001495     Invalid Vendor VAT Number (PO)       Current Role     ZPO BUYER PO Buyer     AR     P15002032     Invalid Vendor Vat Number                                                                                                    |
|                                                                                                    |                                                                                                    |
|                                                                                                    | AR 2. Select drop down arrow for r (PO)                                                                                                    |
| 75732                                                                                                    | New Role     ZPO_APPROC PO AP Processor - Docum.     Image: Second second secon                                    |
| 🚯 <u>1315.</u> 📭                                                                                                    |                                                                                                    |
| ↓ <u>1377</u>                                                                                                    | ZPO_APPROC     PO AP Processor - Document Processing     M     P     916001816     Invalid Tax Info ( NPO)       1     ZPO_BUYER     PO Buyer     C     Image: Signal Signal Sig                                                                                                    |
| 🚱 <u>60267</u> 📭                                                                                                    |                                                                                                    |
| 🚯 <u>1366.</u> 📮                                                                                                    | ZREQUISITIONER Requisitioner                                                                                                    |
| 🐼 <u>1205.</u> 📮                                                                                                    |                                                                                                    |
| 🐼 <u>1415.</u> 🔁                                                                                                    | KZUZIU4 KUKA INUUSCHES GINDH & CO., ZRECE 3.(a) Select "ZPO_APPROC" to re-route PO Unable to Determine PO Line Num                                                                                                    |
| 🚱 <u>1441</u> 📭                                                                                                    | K103315 KUKA de Mdxico S. de R.L. ZNPO items back to AP Processor 3 Invalid Requester ID (NPO)                                                                                                    |
|                                                                                                    | K101309 KUKA ROBOTICS CORPORA. ZPO 3. (b) Select "ZNPO_APPROC' to re-route Non-PO 50 Manual Check Needed / Missing Da                                                                                                    |
|                                                                                                    | K101301 KUKA Deutschiand GmbH ZREO items back to AP Processor Unable to Determine PO Line Num                                                                                                    |
| ⊕ <u>1303</u> □     □     □     □     □     □     □     □     □     □     □     □     □     □     □     □     □     □     □     □     □     □     □     □     □     □     □     □     □     □     □     □     □     □     □     □     □     □     □     □     □     □     □     □     □     □     □     □     □     □     □     □     □     □     □     □     □     □     □     □     □     □     □     □     □     □     □     □     □     □     □     □     □     □     □     □     □     □     □     □     □     □     □     □     □     □     □     □     □     □     □     □     □     □     □     □     □     □     □     □     □     □     □     □     □     □     □     □     □     □     □     □     □     □     □     □     □     □     □     □     □     □     □     □     □     □     □     □     □     □     □     □     □     □     □     □     □     □     □     □     □     □     □     □     □     □     □     □     □     □     □     □     □     □     □     □     □     □     □     □     □     □     □     □     □     □     □     □     □     □     □     □     □     □     □     □     □     □     □     □     □     □     □     □     □     □     □     □     □     □     □     □     □     □     □     □     □     □     □     □     □     □     □     □     □     □     □     □     □     □     □     □     □     □     □     □     □     □     □     □     □     □     □     □     □     □     □     □     □     □     □     □     □     □     □     □     □     □     □     □     □     □     □     □     □     □     □     □     □     □     □     □     □     □     □     □     □     □     □     □     □     □     □     □     □     □     □     □     □     □     □     □     □     □     □     □     □     □     □     □     □     □     □     □     □     □     □     □     □     □     □     □     □     □     □     □     □     □     □     □     □     □     □     □     □     □     □     □     □     □     □     □     □     □     □     □     □     □     □     □     □     □     □     □     □     □     □     □     □     □     □     □     □     □     □     □     □     □ | KUKA Deutschland GmbH     ZREQUISIII.     D4MCCAL     9     39303311     Unable to Determine PO Line Num       KUKA Deutschland GmbH     ZRECEIVER     D4CAMPM     B     39329446     Unable to Determine PO Line Num                                                                                                    |

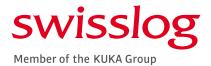

#### COMPLETING THE RE-ROUTE FUNCTION

| VIM Workplace – All                                                                                                    | Users View                                                        |                |               |                         |          |            |                    |  |  |  |
|----------------------------------------------------------------------------------------------------|-------------------------------------------------------------------|----------------|---------------|-------------------------|----------|------------|--------------------|--|--|--|
| Hide Selection Pane                                                                                                    | le Detail Pane 🛛 🖓 Switch Work View 🍟                             | Configure Tear | m 🔌 Scan      |                         |          |            |                    |  |  |  |
| OPEN TEXT Vendor Invoice Management <sup>™</sup> for SAP* Solutions<br>Select the box next to either Jennifer Chappell or Katherine Donovan |                                                                   |                |               |                         |          |            |                    |  |  |  |
| Company Code                                                                                                    | to<br>Maintain Recipient List                                     |                |               | Document D              |          |            |                    |  |  |  |
| Neme                                                                                                    |                                                                   |                |               | Incoming Da<br>Due Date | te       |            |                    |  |  |  |
| Reference                                                                                                    | Recipient List                                                    |                |               | Document Io             | ł        |            |                    |  |  |  |
| All Inbox (544 Hit                                                                                                    | User Name<br>Jennifer Chappell<br>Katherine Donovan<br>Doris Gill | Show: All      |               | hoose Bulk Ac           | tion     | -          |                    |  |  |  |
| Ex., Doc Co., Doc., Docu                                                                                                    | Charlene Hunt                                                     | Current Role   | Current Agent | Reroute                 | Recall   | Reference  | Exception F        |  |  |  |
| 🐼 <u>1393</u> 📭                                                                                                    | Amorette Kline                                                    | ZINF PROVI     | D4STEWB       | - P                     |          | MX07007124 | <u>Invalid Tax</u> |  |  |  |
| 🚱 <u>1376.</u> 📮                                                                                                    | Sherrie MacAllister                                               | ZINF PROVI     | D4STEWB       | 2                       |          | MX06996098 | <u>Invalid Tax</u> |  |  |  |
| <u>↓ 1437</u> <u>↓ 5100</u>                                                                                                    | Tricia Tinnon                                                     | APPROVER       | D4KEENC       |                         | 7        | 384201     |                    |  |  |  |
|                                                                                                    |                                                                   | APPROVER       | D4TANNS       |                         | 7        | 12312018   | Approval Re        |  |  |  |
| 🚱 <u>1437.</u> 🔁                                                                                                    |                                                                   | ZPO APPROC     | D4CHAPJ1      | <b>.</b>                |          | 254138     | Invalid Tax        |  |  |  |
| 🚱 <u>1315</u> 📮                                                                                                    |                                                                   | ZNPO APPR      | D4DONOK       | 3                       |          | 383.24     | Invalid Ven        |  |  |  |
| 🚱 <u>1405.</u>                                                                                                    |                                                                   | ZPO APPROC     | D2LAULA       | <b>3</b>                |          | 18084      | Vendor Mis         |  |  |  |
| E100                                                                                                    | 🔁 Users 💽 Users                                                   | APPROVER       | D4TANNS       |                         | 7        | 5047       |                    |  |  |  |
| Select "Continue"                                                                                                    |                                                                   | ZINF PROVI     | D4WILSP       | 3                       |          | 665875     | Invalid Tax        |  |  |  |
|                                                                                                    |                                                                   | APPROVER       | D4FOXFR       |                         | $\sim$ 1 | 664957     |                    |  |  |  |
| <u>1412</u> <u>5100</u>                                                                                                    | Continue X Cancel                                                 | APPROVER       | D4HEBRS       |                         | - ×      | 31243      |                    |  |  |  |
| land 1437                                                                                                    |                                                                   | ZPO APPROC     | D4CHAPJ1      | 3                       |          | 331921     | Manual Che         |  |  |  |
|                                                                                                    | 313579 WSS Software, Inc                                          | APPROVER       | E2TRIPN       |                         | ÷.       | 2018-037   | Approval Re        |  |  |  |
| 🚯 <u>94131</u> 🔁                                                                                                    | 313549 TGW Systems Inc.                                           | ZREQUISITI     | D4NUTTJ       | <b>.</b>                |          | SI198886   | Vendor Misi        |  |  |  |

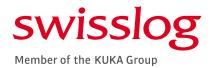

#### COMPLETING THE RE-ROUTE FUNCTION

|   | All Inb                    | ox   | All C | omplete     | ed  | ]             |                         |         |                        |            |       |             |                 |                                |      |                |
|---|----------------------------|------|-------|-------------|-----|---------------|-------------------------|---------|------------------------|------------|-------|-------------|-----------------|--------------------------------|------|----------------|
|   | Company                    | Cod  | e     | _           |     |               | t                       | 0       |                        |            | Docu  | ment Date   | _               |                                | 8    | Curre          |
| , | Vendor                     |      |       | [           | Ē   | dit Comment   | ts 000000139332         |         |                        |            |       |             | ×               |                                | - 💽  | Gross          |
| I | Name                       |      |       | 1           | Cur | rent Comme    | nts                     |         |                        |            |       |             |                 |                                | - 💽  | Chanr          |
| I | Referenc                   | e    |       |             |     |               |                         |         |                        |            |       | ]           |                 |                                | - 💽  | Docur          |
|   |                            |      |       |             |     |               |                         |         |                        |            |       |             |                 |                                |      |                |
| 3 |                            |      | 0)(00 |             |     |               |                         |         |                        |            |       |             |                 |                                |      |                |
|   |                            |      |       | V           |     |               | comment box will        |         |                        |            |       |             | 4               |                                |      | Mag Imag       |
| I | Inbo                       | x (! | 544   | Hit         |     | ente          | red a comment pric<br>c |         | e-rouung. yo<br>ients" | u may type | see   |             |                 |                                |      | XD             |
|   | Doc.                       | •    |       |             |     |               | -                       |         |                        |            |       |             | eference        | Exception Reason               |      | *****          |
| 2 | 1393                       | P    |       |             |     |               |                         |         |                        |            |       |             |                 | 4 Invalid Tax Info (PO)        | -    | Chang<br>Chang |
| 2 | 1376                       | Þ    |       |             |     |               |                         |         |                        |            |       |             |                 | 8 <u>Invalid Tax Info (PO)</u> | -    | *****          |
| , | <u>1437</u>                |      |       | <u>5100</u> |     |               |                         |         |                        |            |       |             | 84201           |                                |      | Please         |
| 2 | <u>1422</u>                |      |       | <u>1900</u> |     |               |                         |         |                        |            |       |             | 2312018         | Approval Required              |      |                |
| 2 | <u>1437</u>                | Þ    |       |             |     |               |                         |         |                        |            |       |             | 54138           | Invalid Tax Info (PO)          |      |                |
| 2 | <u>1315</u>                |      |       |             |     |               |                         |         |                        |            |       |             | 83.24           | Invalid Vendor (NPO)           |      |                |
| 0 | <u>1405</u>                | Þ    |       | 5100        |     |               |                         |         |                        |            | 1 -   |             | 8084            | Vendor Mismatch (PO)           |      |                |
| 2 | <u>1422</u>                |      |       | <u>5100</u> |     |               |                         |         |                        |            | Save  | 🗙 Cancel    | _               | Involid Tay Info (NDO)         |      |                |
| - | <u>1392</u><br><u>1326</u> | Þ    |       | 510018      | 80  | <u>515051</u> | Thermo Ramsey LLC       | -       | APPROVER               | D4FOXFR    | 4     |             | 65875<br>664957 | Invalid Tax Info ( NPO)        |      |                |
|   | 1412                       |      |       |             |     | 313646        | Itipack Systems         |         | APPROVER               | D4HEBRS    |       | •<br>•      | 31243           |                                |      |                |
| 2 | 1437                       | P    |       | 010010      |     | 313634        | E&M Electric & Machine  | ry, Inc |                        |            | "Save |             | lete the re-    | anual Check Needed / Missing   | Da 🗄 |                |
| , | 1355                       | 1-   |       | 190004      |     | 313579        | WSS Software, Inc       |         | APPROVER               |            |       | ting action |                 | pproval Required               |      |                |
| , | 94131                      | P    |       |             |     | 313549        | TGW Systems Inc.        |         | ZREQUISITI             | D4NUTTJ    |       | j           | SI198886        | Vendor Mismatch (PO)           |      | Process        |
|   |                            |      |       |             |     |               | -                       |         |                        |            | -     |             |                 |                                |      |                |

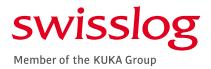

#### COMPLETING THE RE-ROUTE FUNCTION

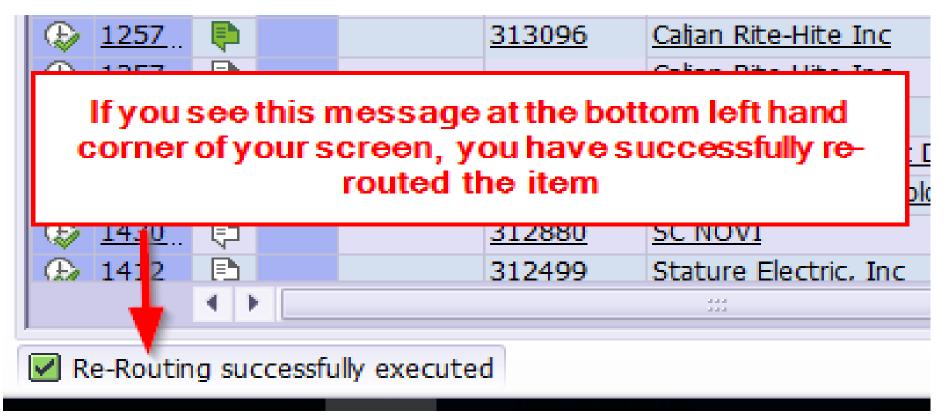

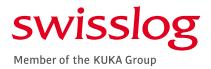

#### **COMMON ERRORS**

 ERROR IN DETERMINING NEXT APPROVER / THE NEXT APPROVER IS NOT SPECIFIED

Typically, a discrepancy in the chart of authority set up. The amount or type of expense may require an additional approval and the secondary user has not been assigned.

#### POSTING DATES ARE IN DIFFERENT FISCAL YEARS

Invoices that have document / invoice dates outside of the current month will not generate an error for the approver but require additional processing steps to complete posting. Invoices with document / invoice dates in a different year will generate an error. Both errors are warnings that do not prevent approvals. Additional steps by Accounts Payable are required to complete processing.

| Error in determining the next approver. |
|-----------------------------------------|
|                                         |
|                                         |
|                                         |
|                                         |
|                                         |

# Warning: Document date and posting date are in different fiscal years

IIIIO

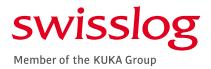

#### COMMON ERRORS CONT'D

#### NO CHART OF AUTHORITY SETTINGS MAINTAINED

The WBS element or cost center has not be set up or has been removed from the chart of authority. Therefore, no approval hierarchy or authorizations exist to allow system processing.

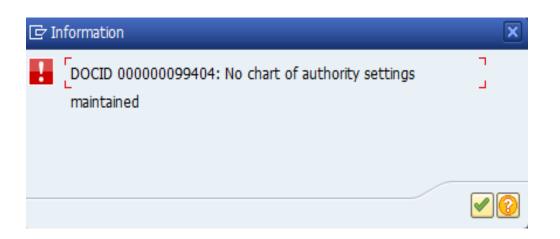

#### POSTING ONLY POSSIBLE WITH ZERO BALANCE

Invoices cannot be posted unless they are balanced to zero. The error typically appears when there are tax discrepancies autogenerated by the system processing the invoice data in the background. Accounts Payable cannot send the invoice until it is balanced – the error tends to show up after it has populated in the user's box. The error prevents approval.

## Error: Posting is only possible with a zero balance; correct document

#### TROUBLESHOOTING

- Error in determining next approver / The next approver is not specified
- Document date and posting date are in different fiscal years
- No chart of authority settings maintained
- Posting only possible with zero balance

Take a screenshot of the error and send the detail to the Accounting Manager, Geysha Quesada, as well as the relevant Finance Project Controller. Email should include the WBS element / cost center that the invoice is being charged against, the approver, the approver's supervisor's name, and the invoice information [date, number, amount]. If any changes regarding cost center ownership or project managers have changed, please note the name of the original approver as well as the name of the new approver. The chart of authority details will be updated by *Finance. Once the update is complete* notification will be sent to the user who can then approve the invoice.

The system will not prevent approval. Please approve and enter through the errors. The transaction will be routed back to Accounts Payable for additional review and processing to complete posting. Take a screenshot of the error and send the detail to the Accouting Manager, Geysha Quesada, as well as the relevant Finance Project Controller. Email should include the WBS element / cost center that the invoice is being charged against, the approver, the approver's supervisor's name, and the invoice information [date, number, amount]. The chart of authority details will be validated and updated by Finance. Once the update is complete notification will be sent to the user who can then approve the invoice.

Editing options are available to an approver. When the error is generated by auto-calculation of tax based on the jurisdiction, the user can update the jurisdiction or confirm tax detail as it has been entered to complete the approval.

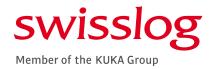

#### FINANCE CONTACTS FOR VIM ASSITANCE

Invoice Submission 1110@apinvoice.swisslog.com

> Inquiries finance@swisslog.com

Accounts Payable Specialist Katherine Donovan Katherine.donovan@swisslog.com 757-820-4425

Senior Accounts Payable Specialist Jennifer Chappell Jennifer.chappell@swisslog.com 757-820-4469

Accounting Manager (for escalation) Geysha Quesada <u>Geysha.quesada@swisslog.com</u> 757-820-4460

VP Finance & Controller (for escalation) Stephen Jutz <u>Stephen.jutz@swisslog.com</u> 757-820-3467

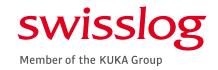

Swisslog designs, develops and delivers best-in-class automation solutions for forward-thinking health systems, warehouses and distribution centers.

www.swisslog.com

Swisslog is a member of the KUKA Group, a leading global supplier of intelligent automation solutions. www.kuka.com